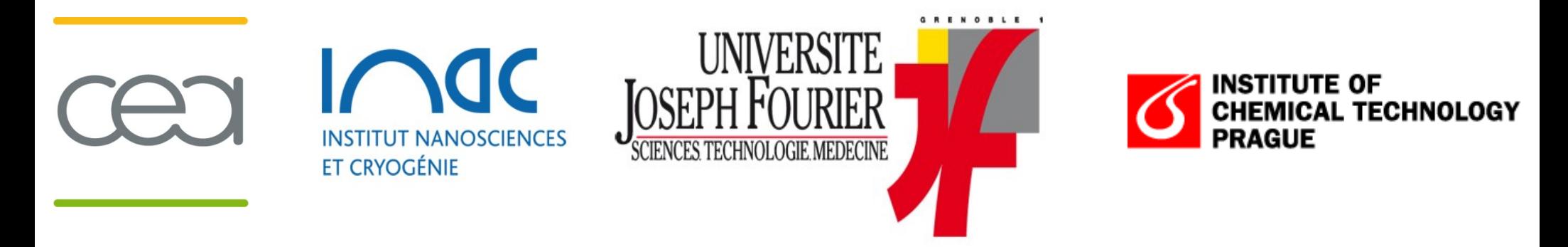

### *Structure solution in direct space using Fox and smart restraints*

*Vincent Favre-Nicolin*

*CEA, INAC, SP2M & Université Joseph Fourier – Grenoble, France*

*<http://vincefn.net/reciprocs/>*

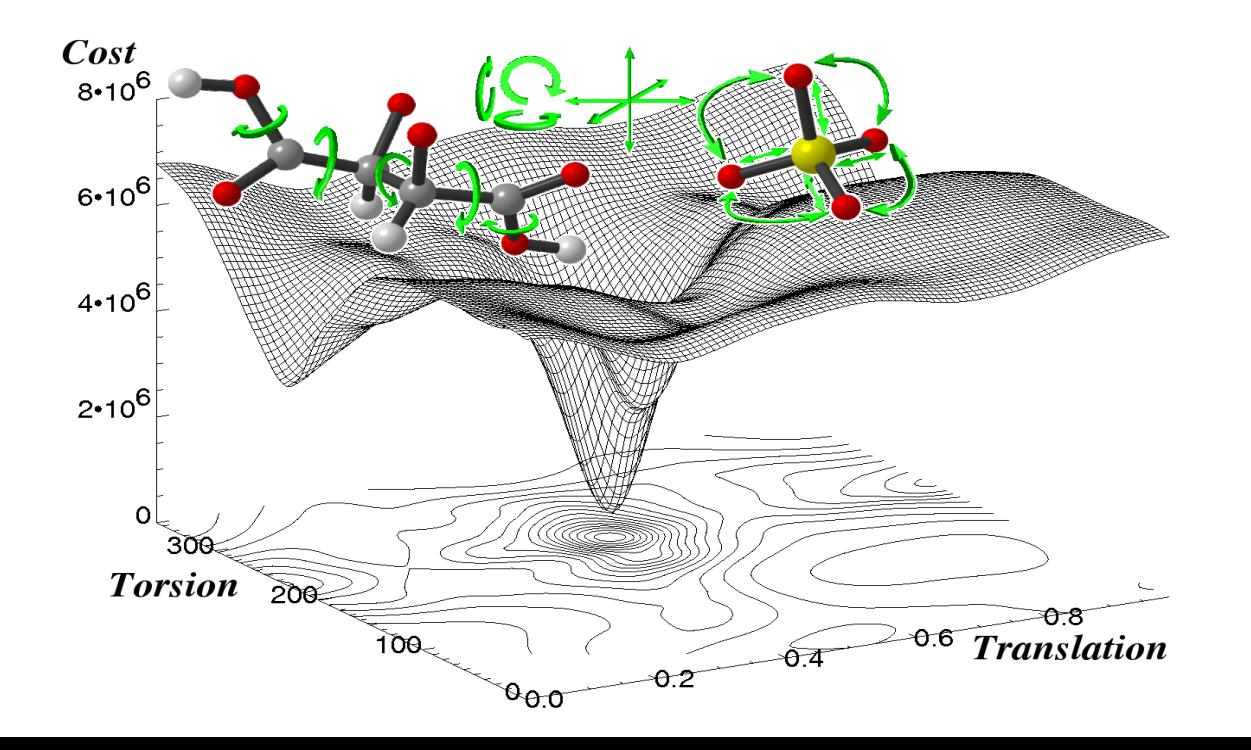

# *Introduction: Structure Determination in Direct Space*

### *Real (Direct)-Space Methods vs. Reciprocal-Space (Direct) Methods*

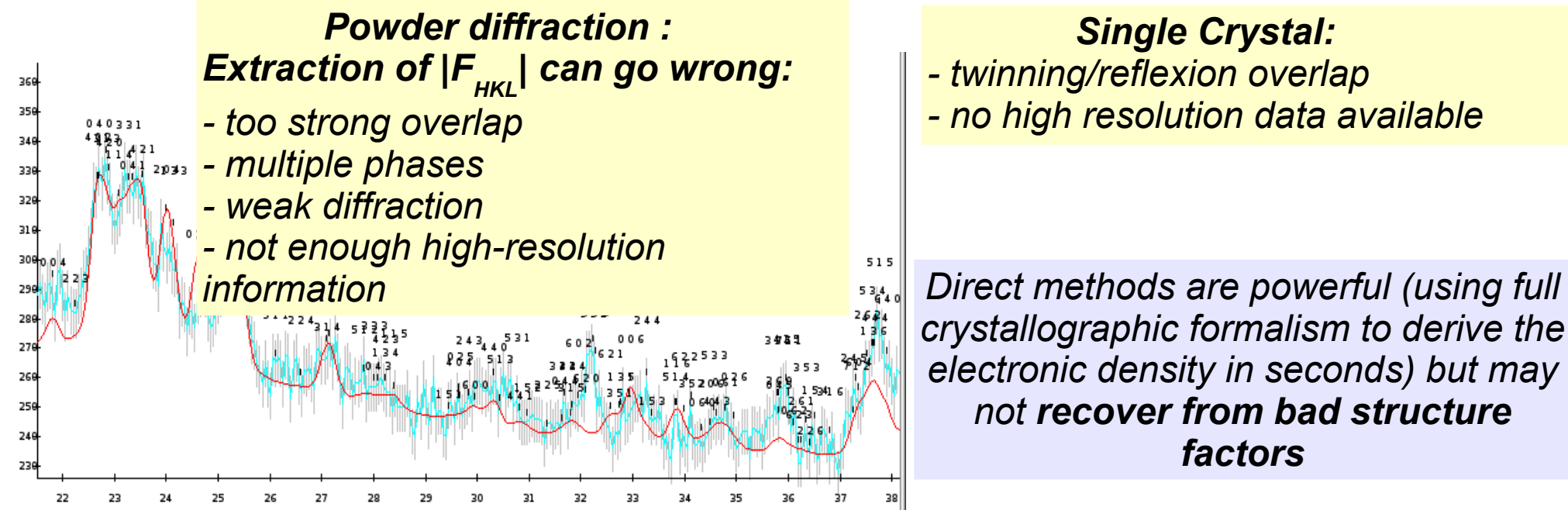

#### *Single Crystal:*

- *twinning/reflexion overlap*
- *no high resolution data available*

*crystallographic formalism to derive the electronic density in seconds) but may not recover from bad structure factors*

*Real-Space structure solution: try many configurations until a satisfactory one is found => brute-force approach enabled by the increase in computing power A basic but robust approach to structure solution*

#### *Limited requirements on data resolution :*

*need more observed |Fhkl| than parameters (preferably many more) usually, a resolution of 2.5 Å is enough for most small molecules/inorganic structures, less if rigid bodies are used*

# *Solving Structures*

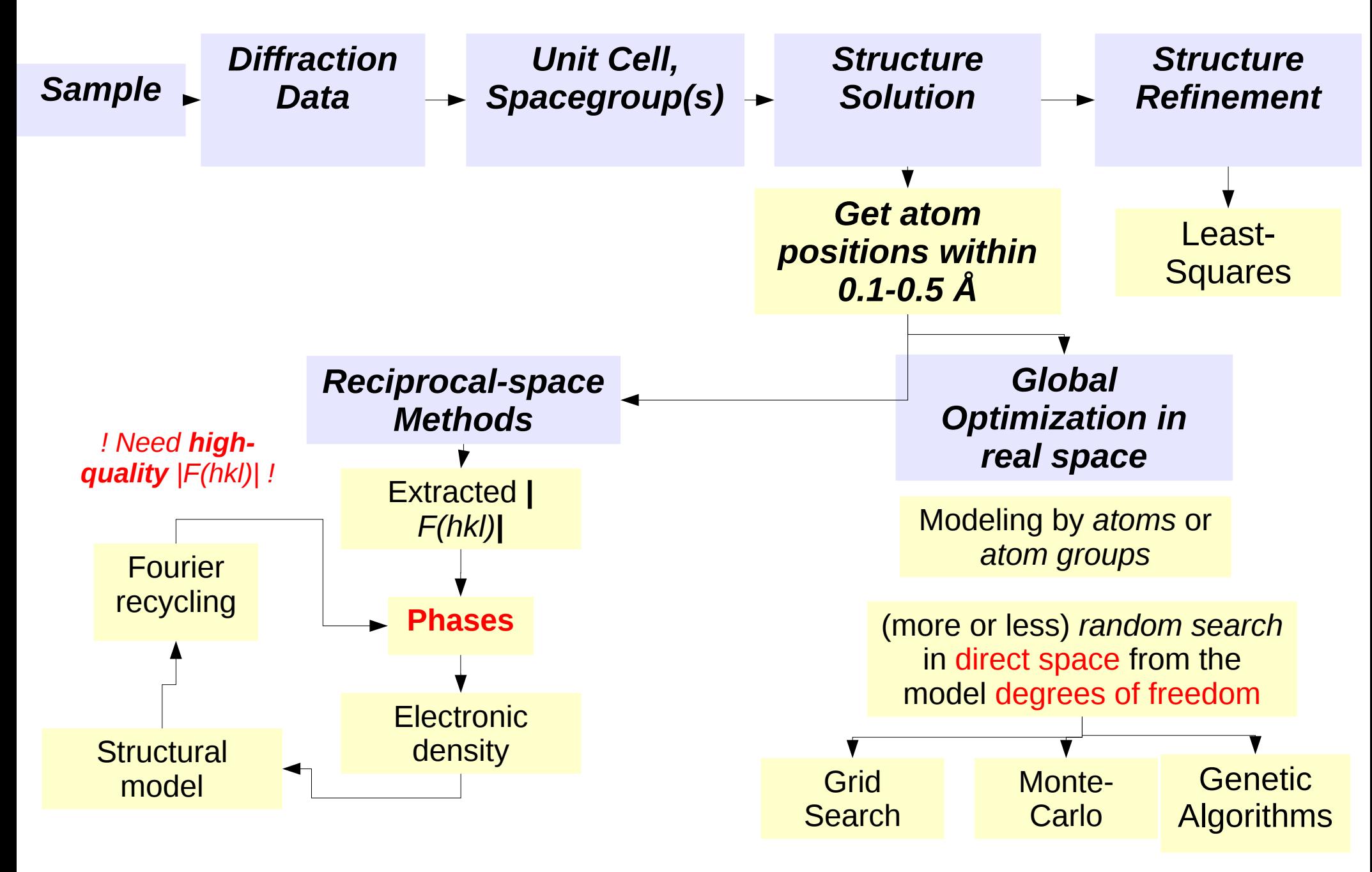

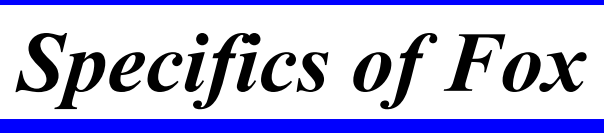

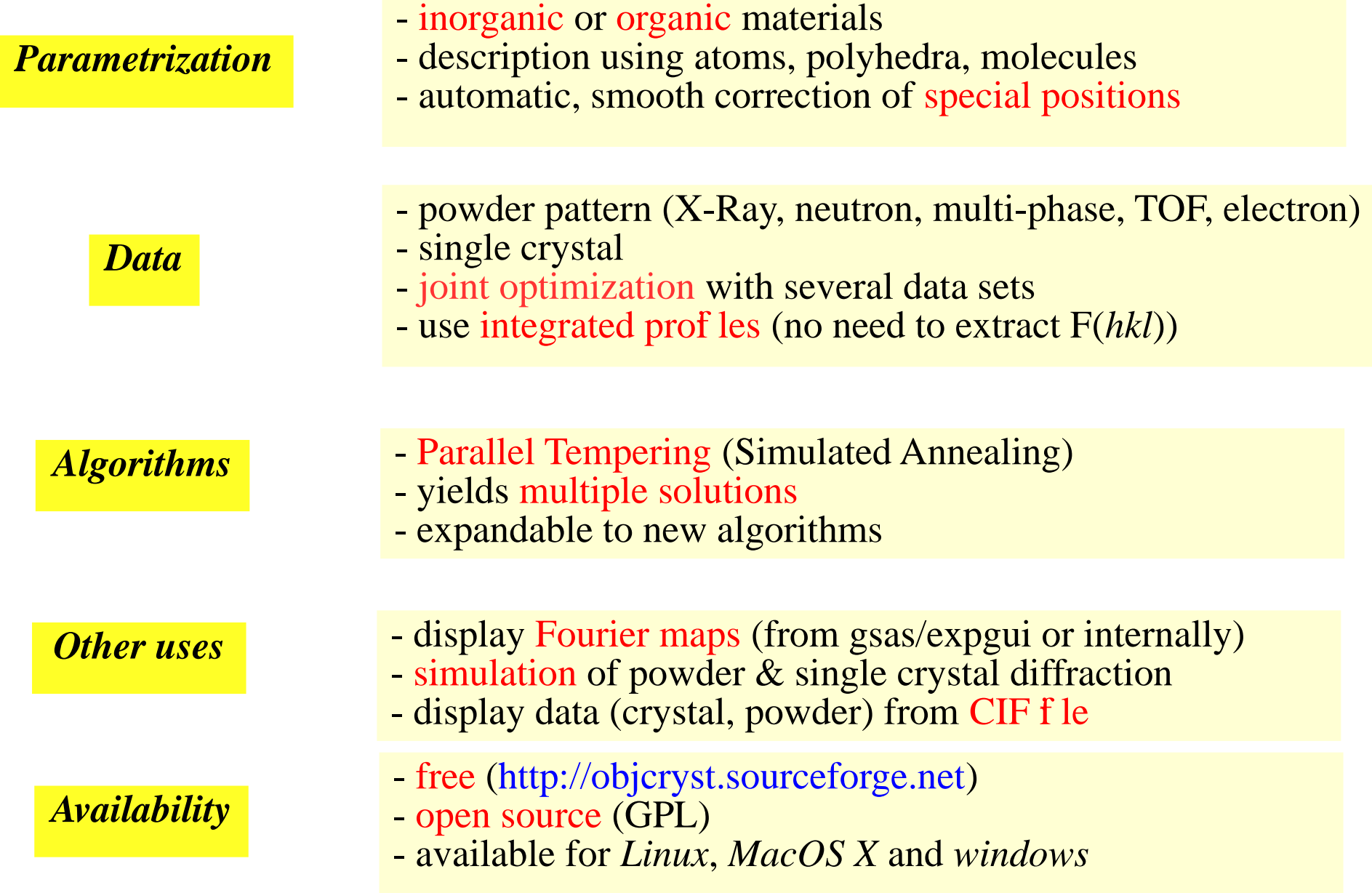

# *Examples of structures solved*

### *Hydrides:*

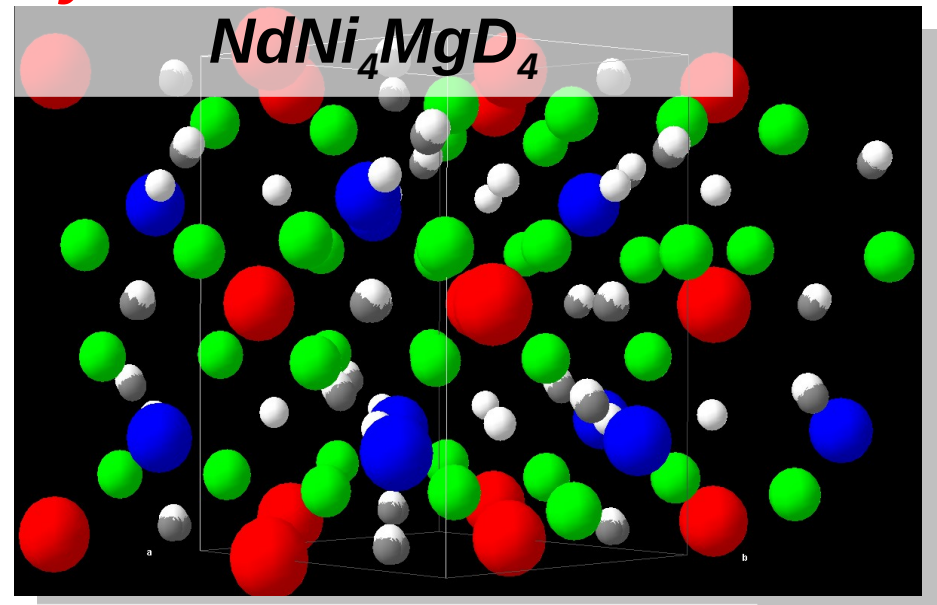

### *Inorganic: Na<sup>2</sup> [VO(PO<sup>4</sup> )]2 (C2O<sup>4</sup> ).2H2O*

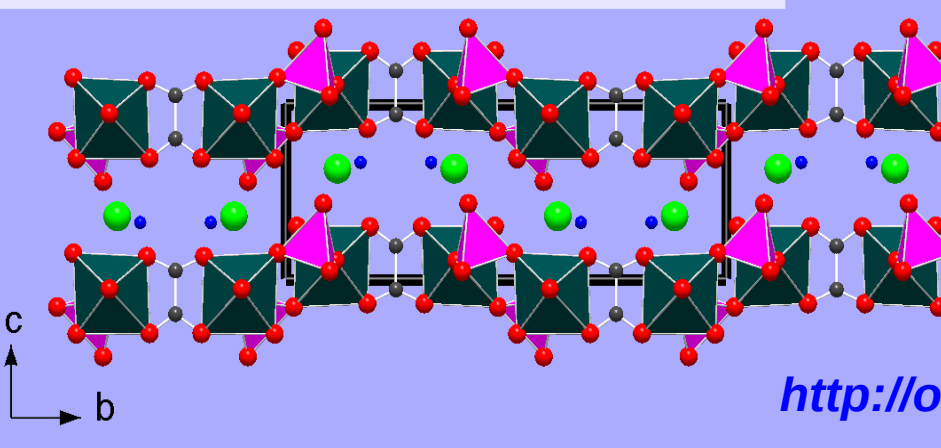

# *Organic a/b lactose 2\*C* **12** *H* **22** *O* **121**

*http://objcryst.sourceforge.net/Fox/FoxBiblioStructures*

# *Triglycerides*

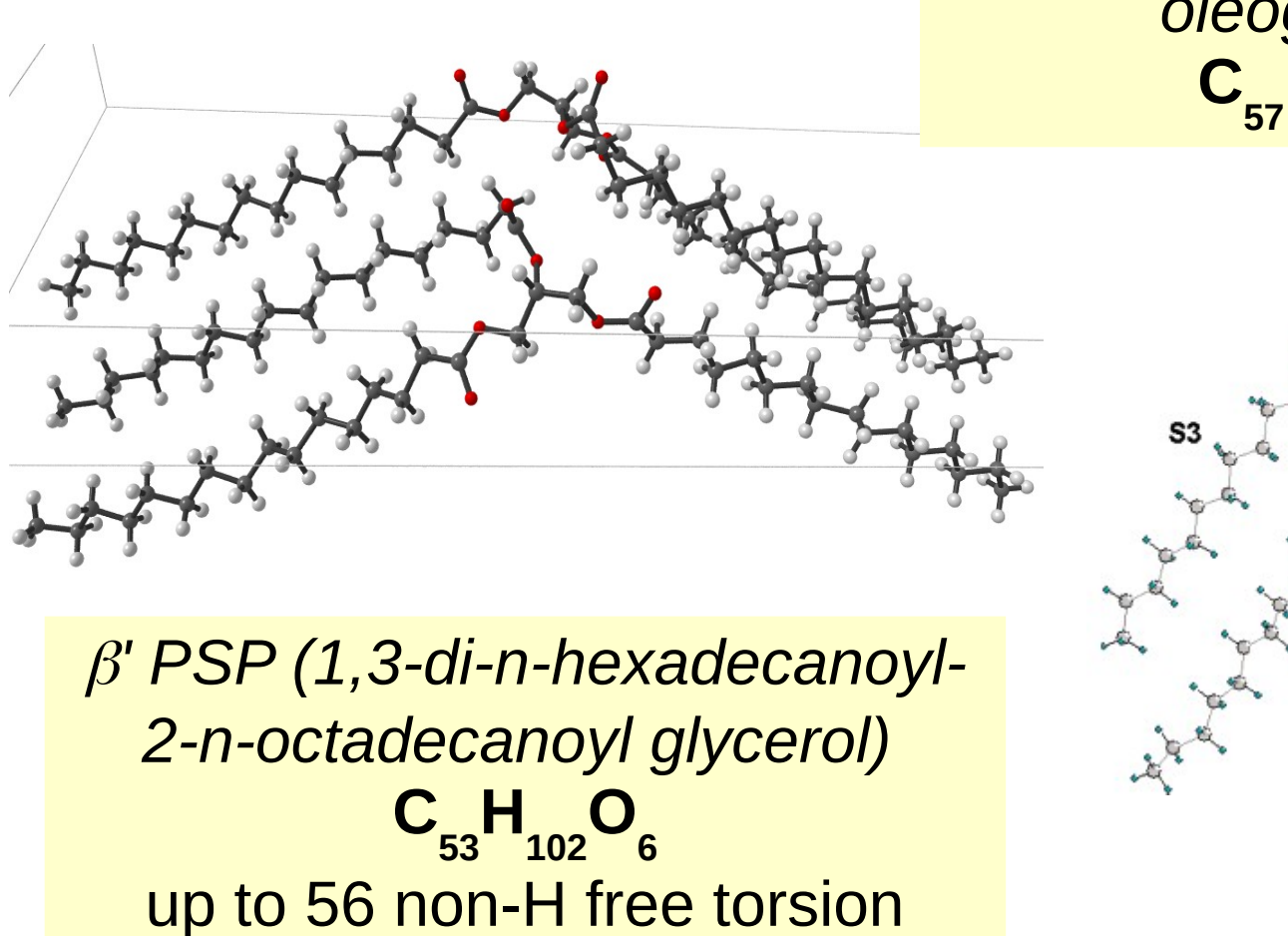

angles !

FOX > 2 months

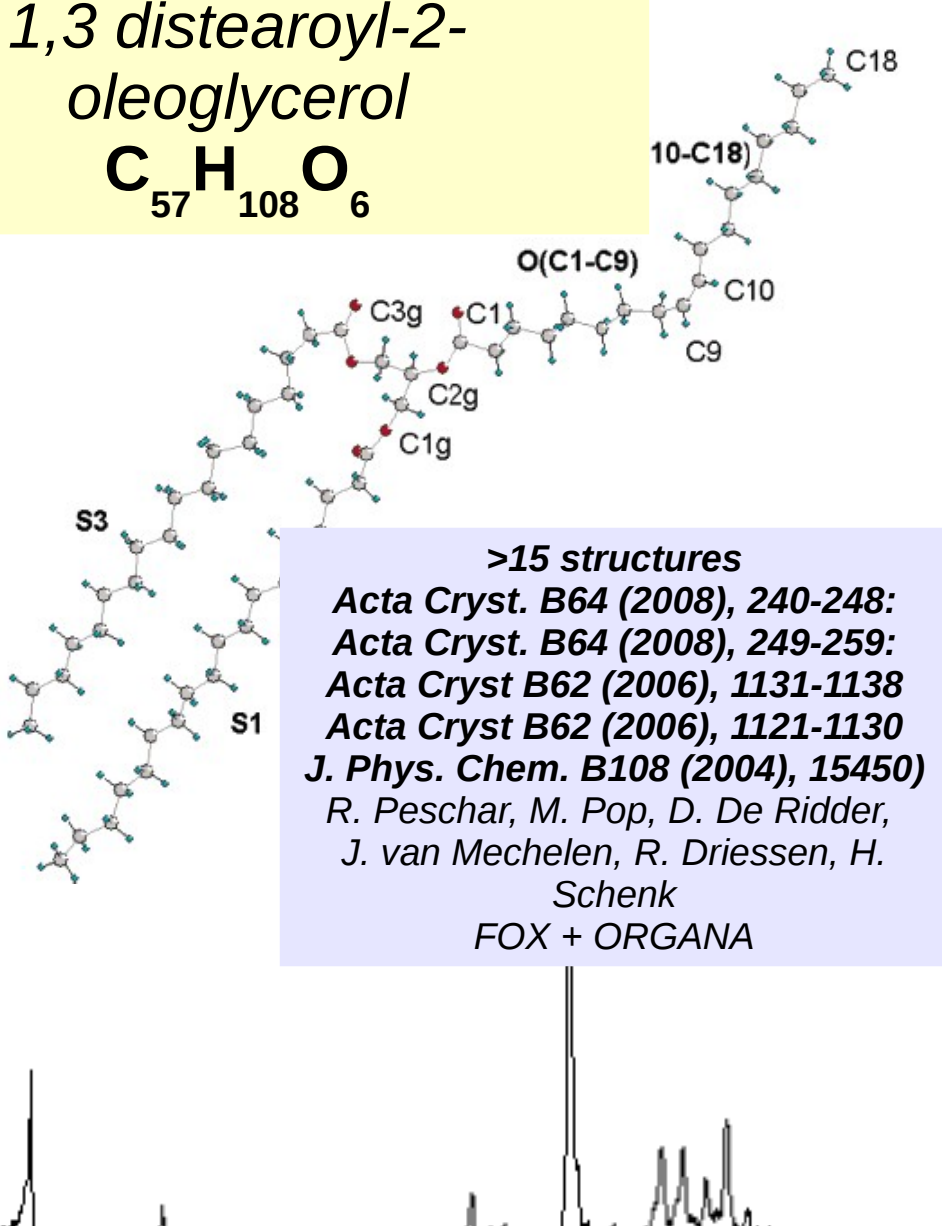

#### *Polymer Electrolyte* β*-PEO 6 :LiAsF 6*

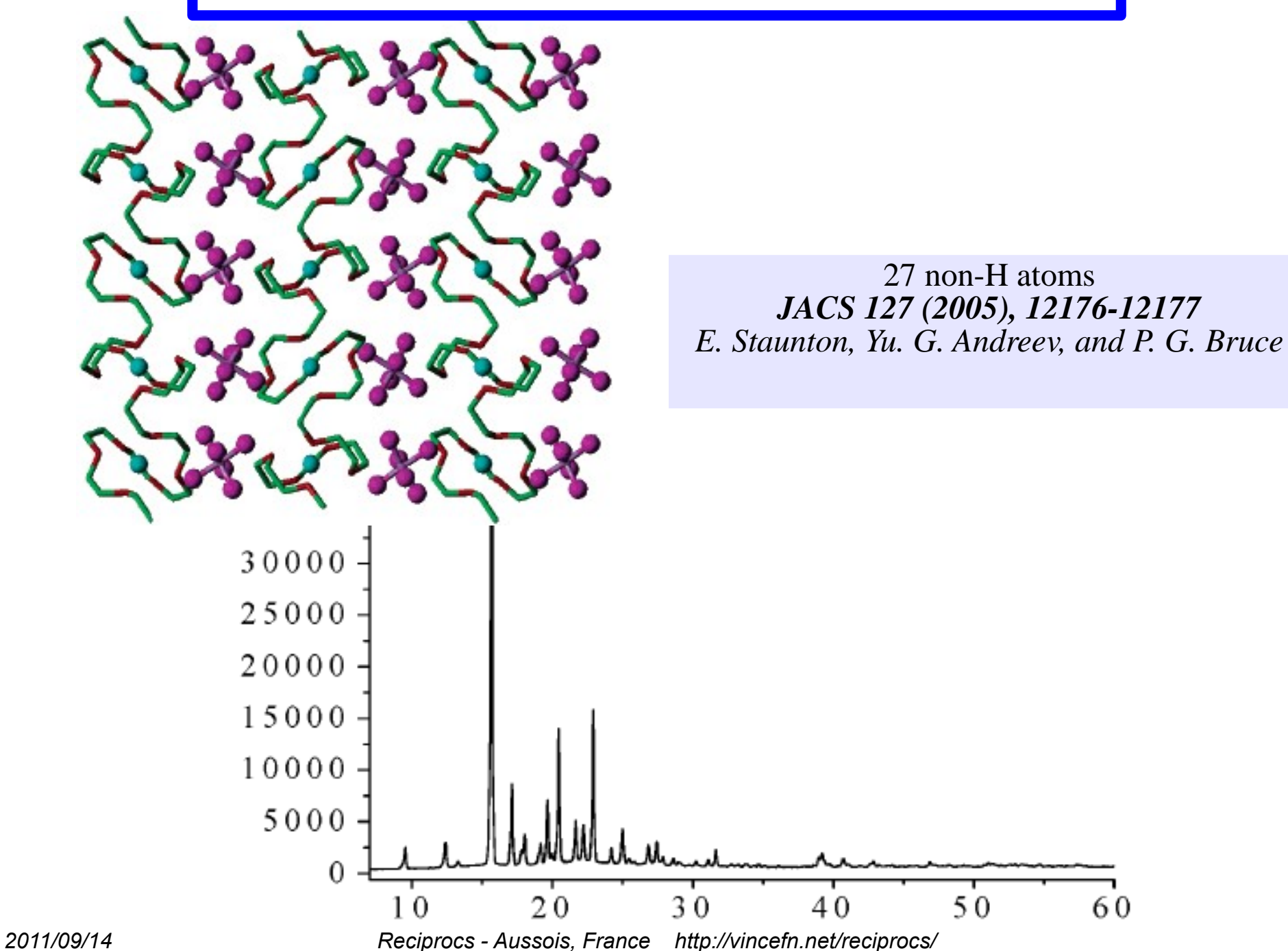

60

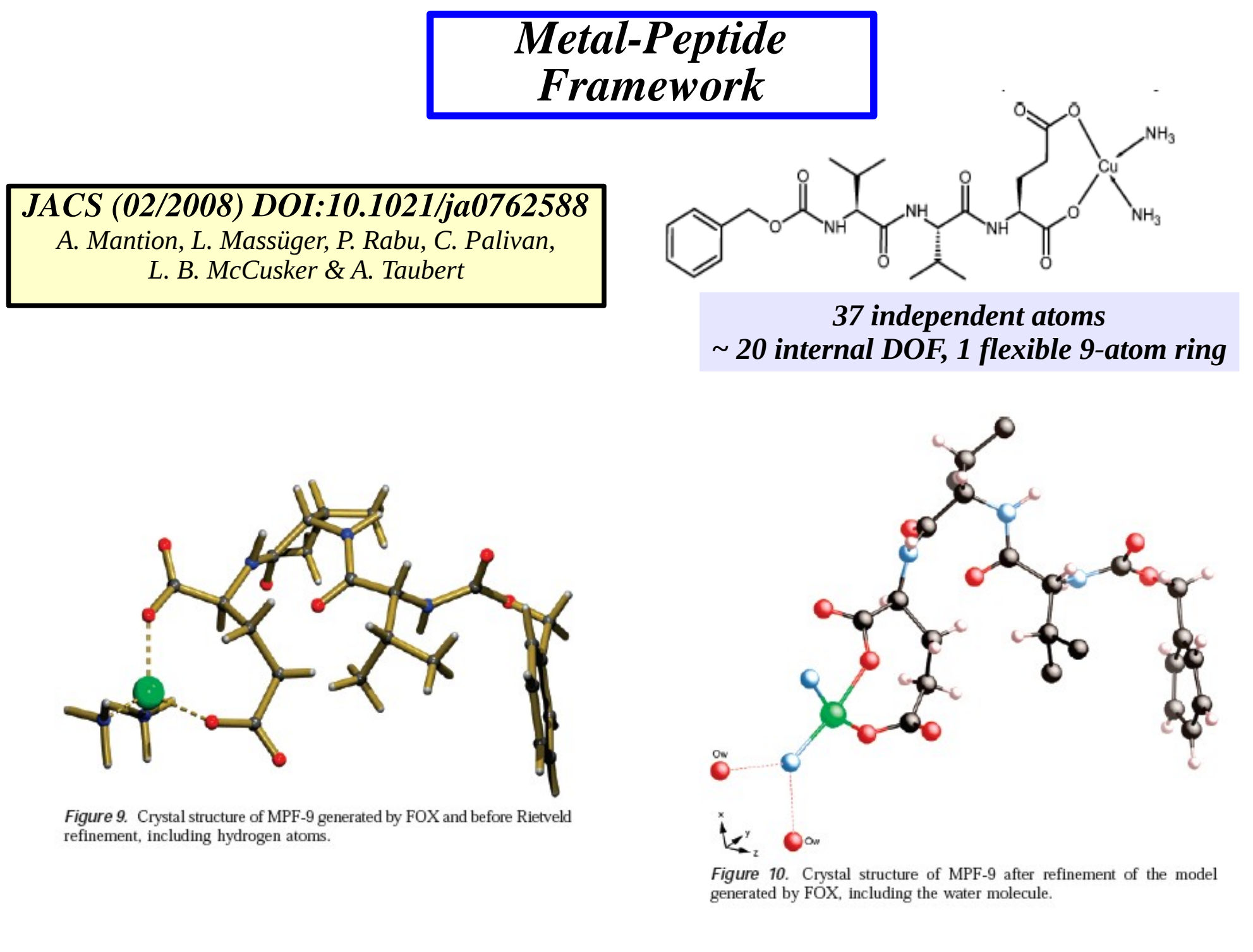

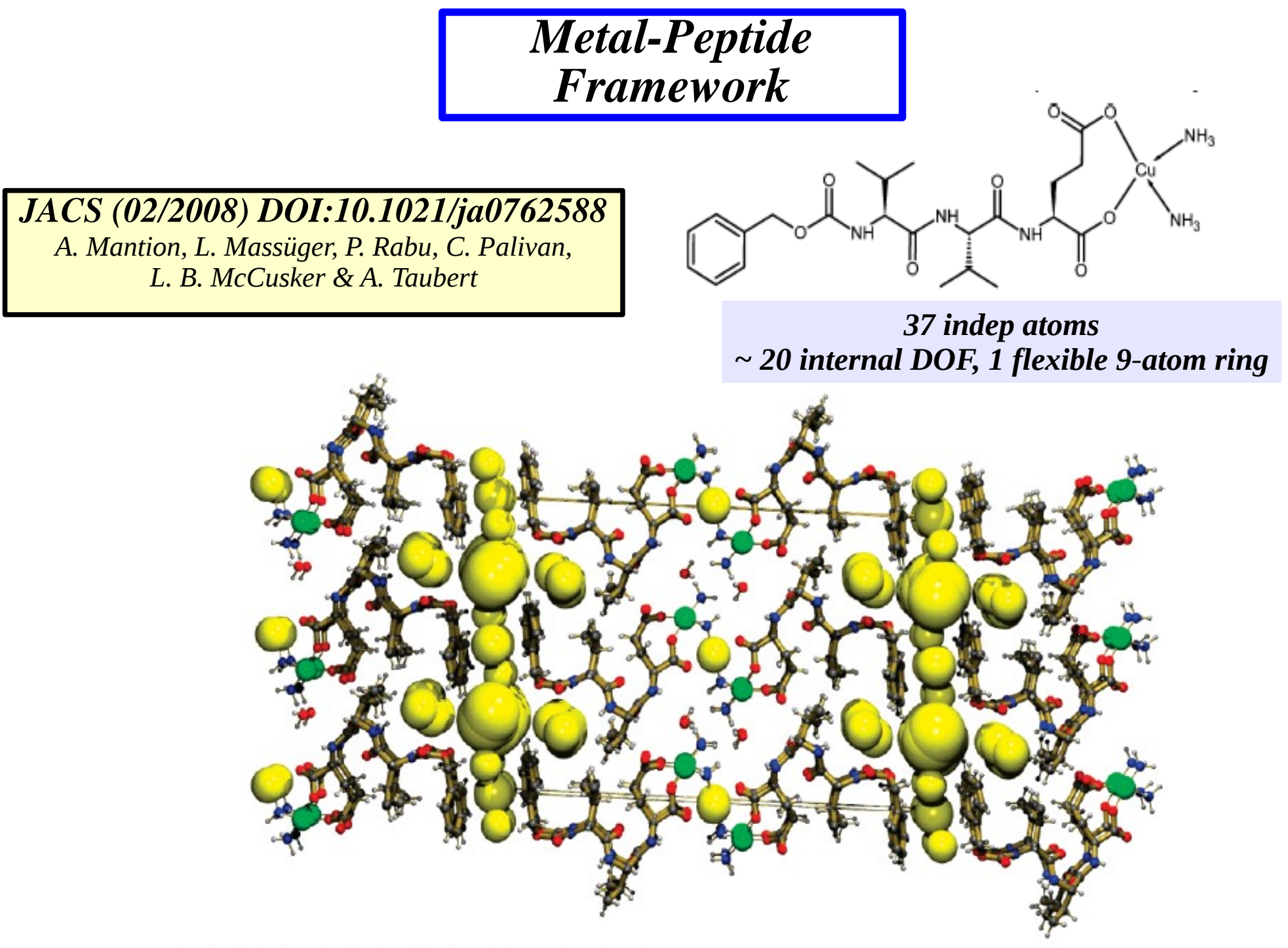

Figure 15. Packing diagram of MPF-9. Yellow balls indicate the voids.

### Electron diffraction

 $Pb_{13}Mn_{9}O_{25}$  precession electron diffraction data *P*4/*m*, Z = 1

J. Hadermann et al., *Ultramicroscopy* **110** (2010) 881–890

- a) Pb and Mn from direct methods (SIR2008)
- b,c) O localized by FOX using:
	- antibumps
	- BVS cost function
- c,d) Rietveld and DFT confirmed the correct model

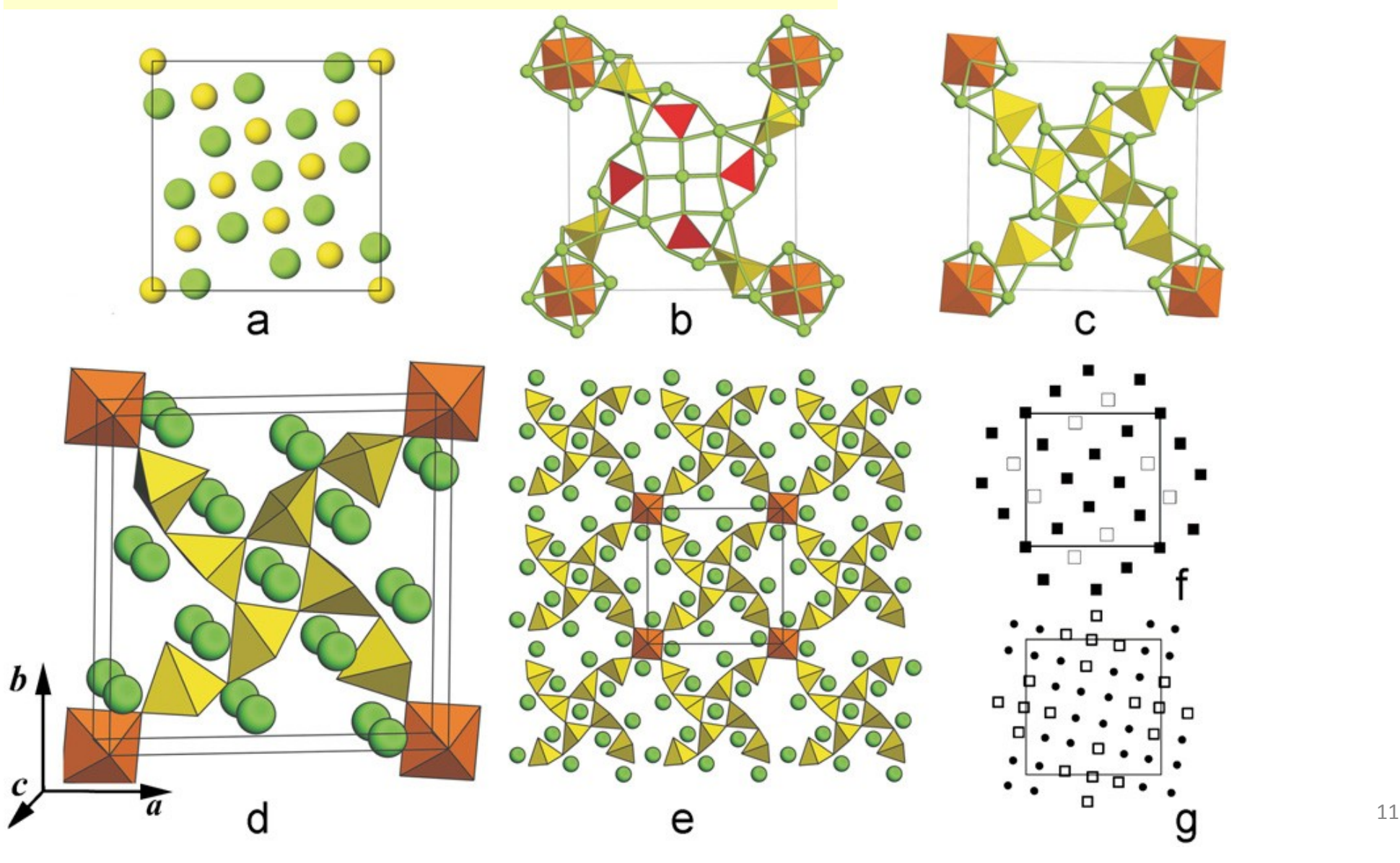

# *Real-Space Exploration ?*

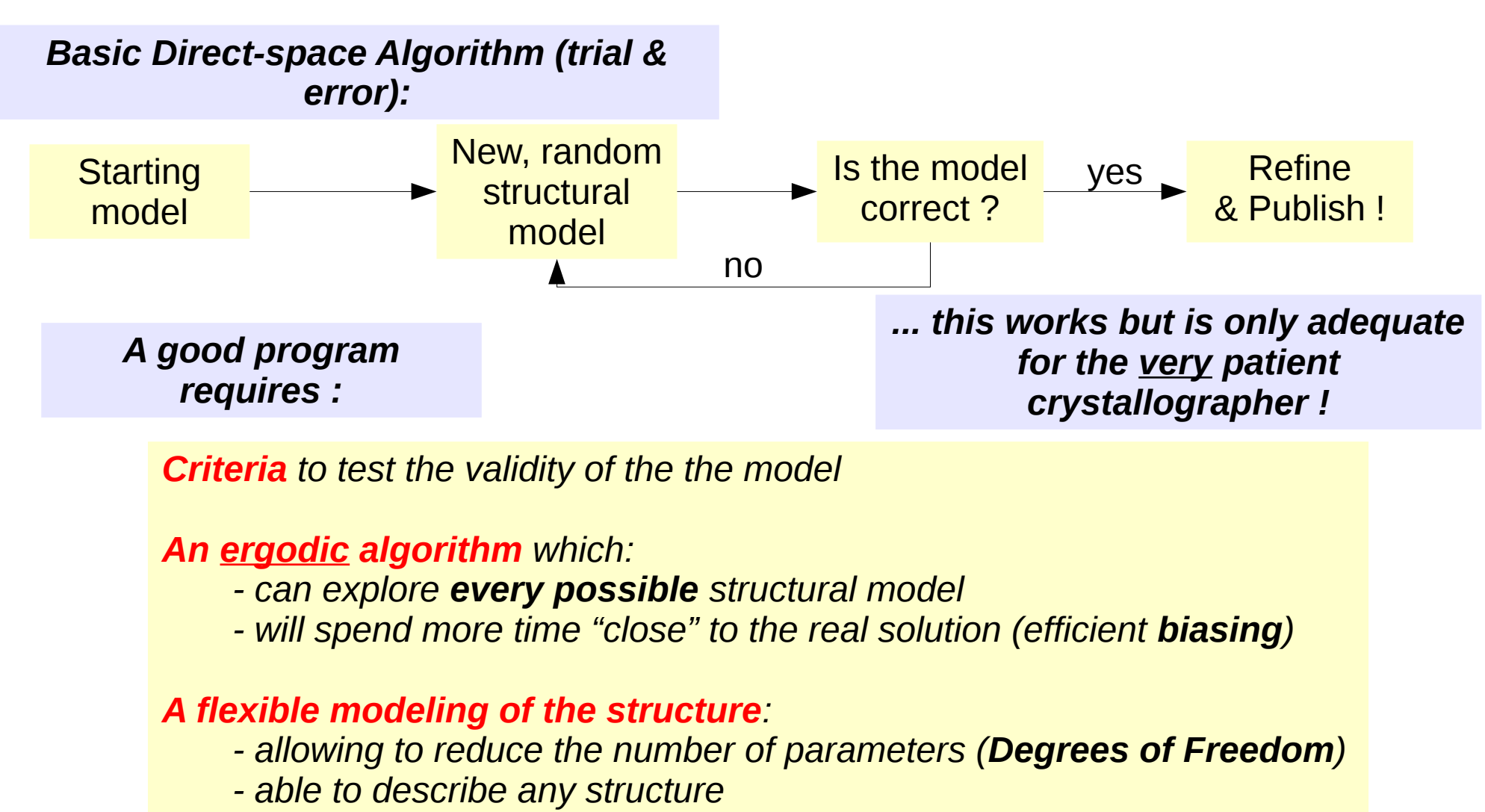

*- allow easy configuration changes* 

# *Criteria for Minimization*

### *Criteria to Evaluate Trial Structural Models Diffraction Data*

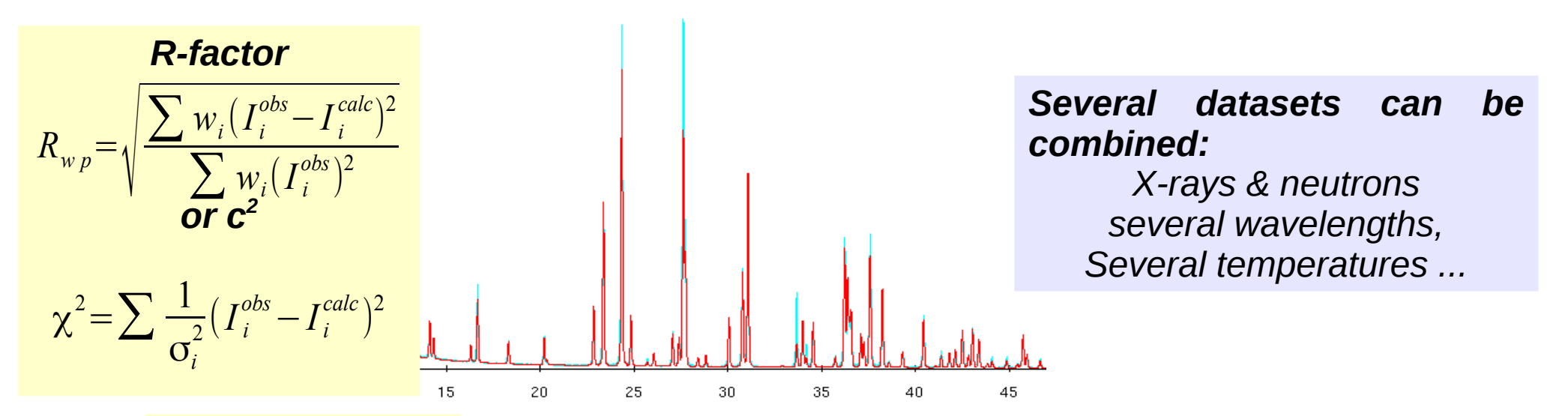

*integrated profiles (i χ 2 and iRwp)*

*Integrated profiles allow to avoid the requirement of a perfect description of profiles*

*Why not use extracted structure factors (faster & equivalent) ?*

*- This would require a perfect description of the profiles and background, which can be difficult ("real" samples, with ill profiles and multiple phases, background difficult to "guess" for close-packed reflections).*

*- Direct-space algorithms are necessary for samples where the extraction of structure factors is difficult*

with "integrated profiles", the full pattern is not *calculated and the speed is equivalent to extracted structure factors*

### *Criteria to Evaluate Trial Structural Models AntiBump Restraint*

#### *Anti-bump*

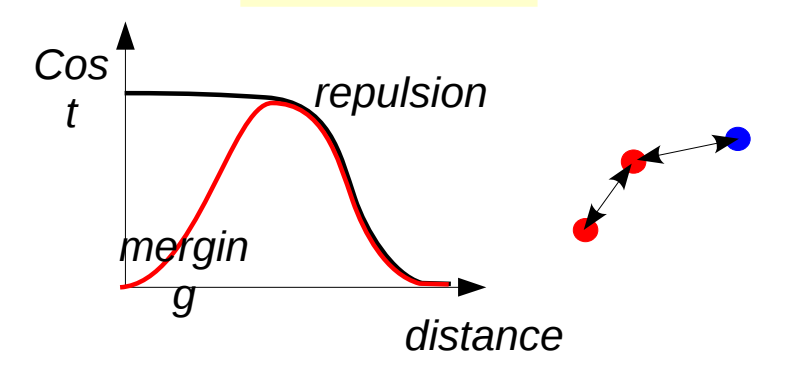

*An AntiBump function allows the repulsion of atoms while permitting the "merging" of identical atoms on special positions or connecting several polyhedra*

*Energy calculations ? Either internal energy for molecules or global for the entire unit cell*

*… But energy calculations are extremely costly from a computation point of view*

### *Criteria to Evaluate Trial Structural Models Bond Valence*

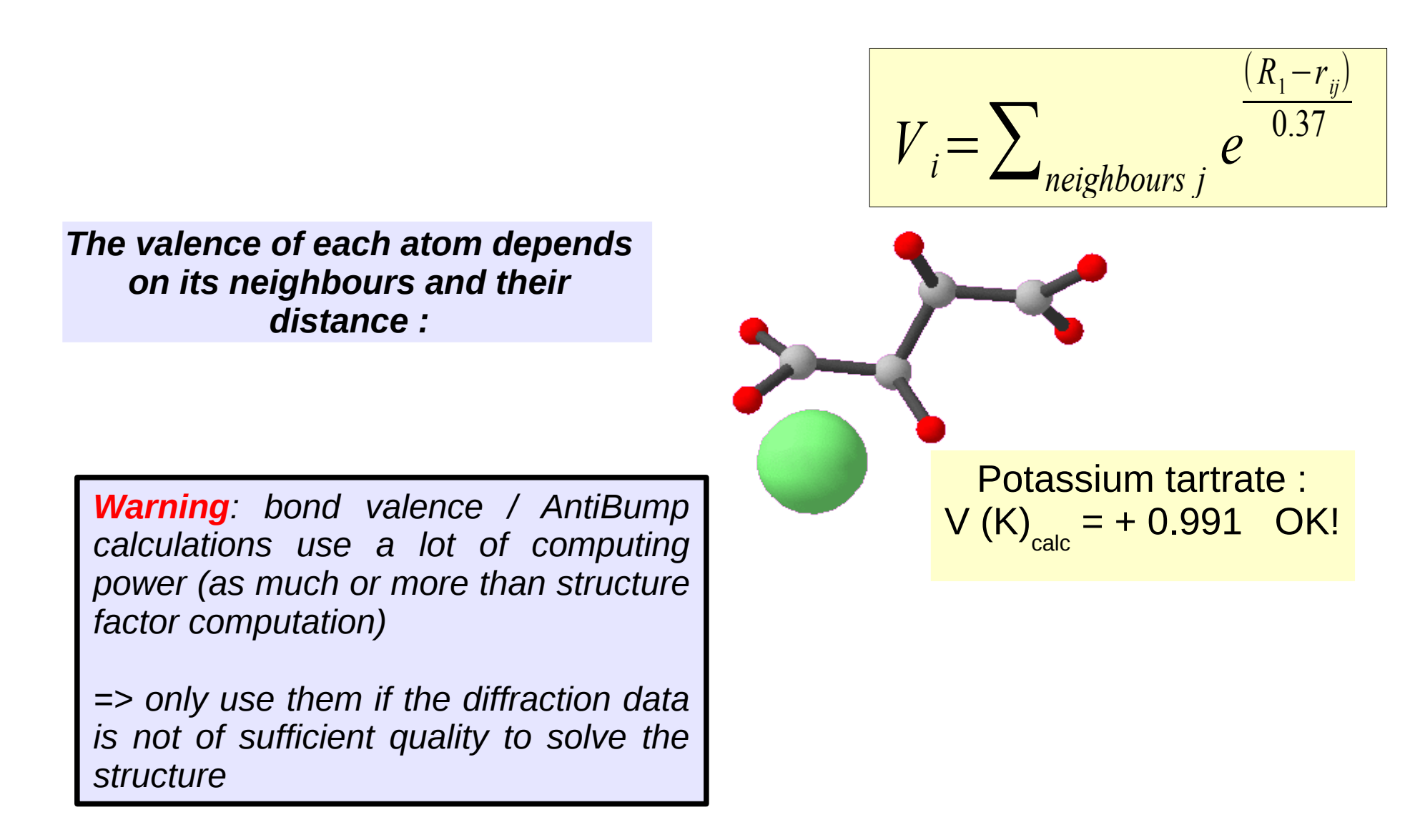

## *Criteria to Evaluate Trial Structural Models Combining Several Criteria*

*Problem: different criteria will have different scales !!*

*When combining experimental data,*  $χ²$  *can be summed:* 

$$
\chi^{2} = \sum_{\text{data 1}} \frac{1}{\sigma_{i}^{2}} \Big( I_{i}^{\text{obs}} - I_{i}^{\text{calc}} \Big)^{2} + \sum_{\text{data 2}} \frac{1}{\sigma_{i}^{2}} \Big( I_{i}^{\text{obs}} - I_{i}^{\text{calc}} \Big)^{2} + \dots
$$

*=> avoid using R-factors which cannot be summed Fringe benefit: using* <sup>χ</sup> *2 makes you ready for maximum likelihood (ML)*

*Sometimes combining « incompatible » criteria (*<sup>χ</sup> *2, energy, antibump) is necessary => finding the correct scale can be difficult. => correct scale factors can be guess if you know the 'target' values :*

*e.g.* <sup>χ</sup> *2 should converge toward*s *Nobs* (Goodness-Of-Fit=1), antibump towards 0, etc..

Sometimes scaling different data sets is necessary (e.g. combine powder diffraction data from synchrotron and neutron) : statistically, no scale should be applied, but for « global optimisation » algorithms rules may be bent (see later ML slides)

# *Model Building: Real Space Parametrization*

*The number of trials required varies exponentially with the number of parameters => need to use all the* **a priori** *information about the atomic coordination*

*Structural Description from Building Blocks: the Z-matrix approach*

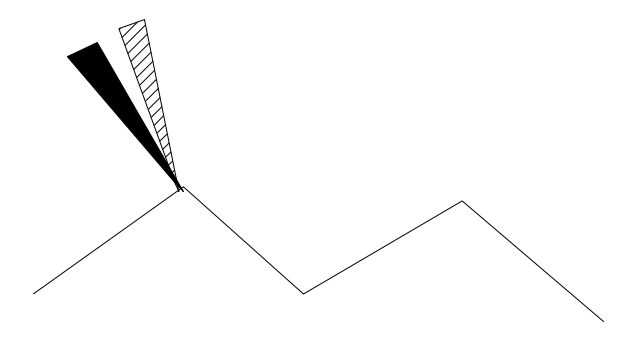

*Building blocks for the crystal structure*

*atom*

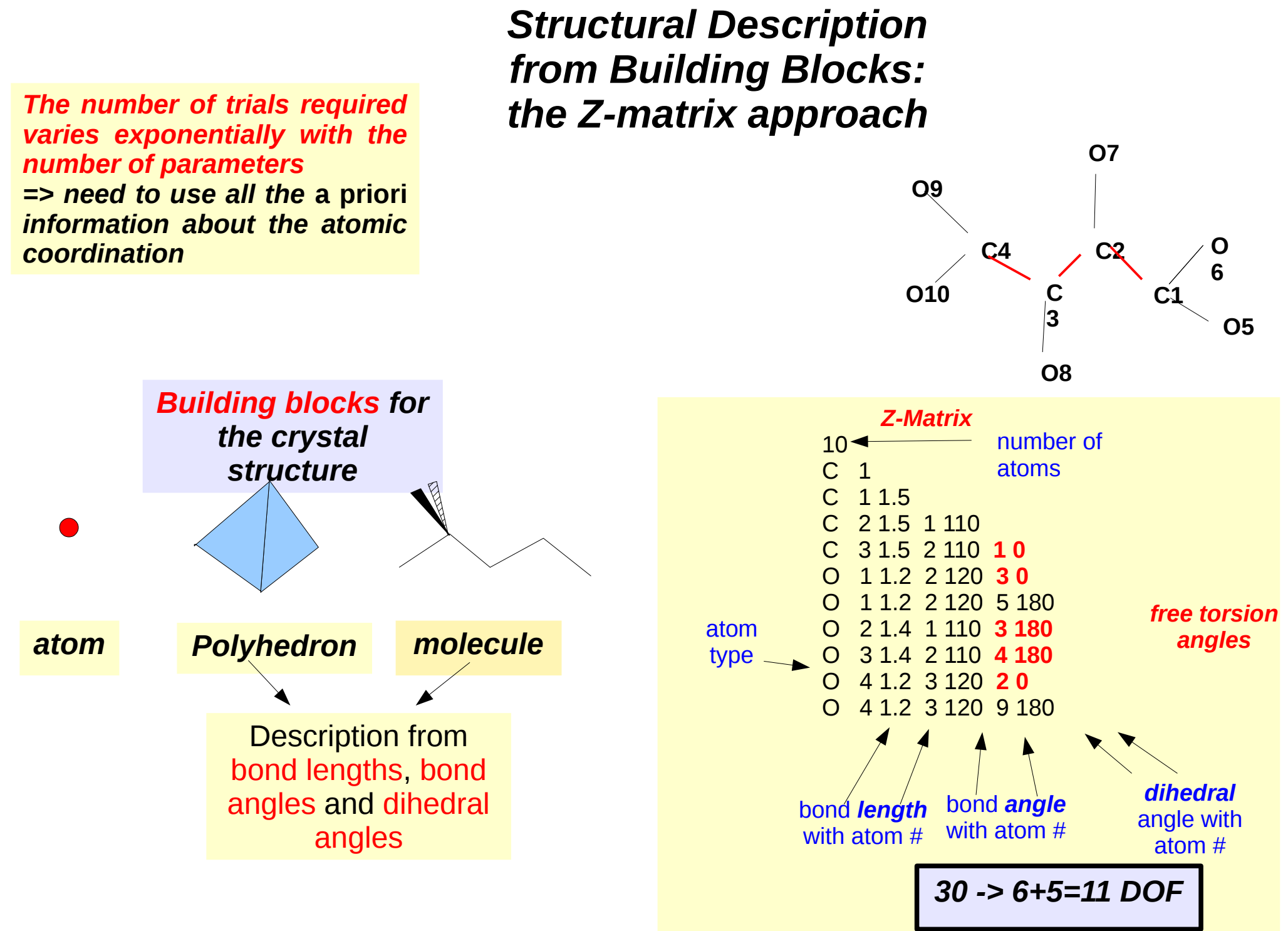

### *Dynamical Occupancy Correction*

*Inorganic structures often have atoms in special positions, and have atoms common to several polyhedra.=> New algorithm which must:*

*- correctly describe atoms in special positions without a priori knowledge*

*- allow the atoms to move continuously to and from the special positions* 

*- not depend on the type of compound or the modelling chosen (atoms, polyhedra, molecules)*

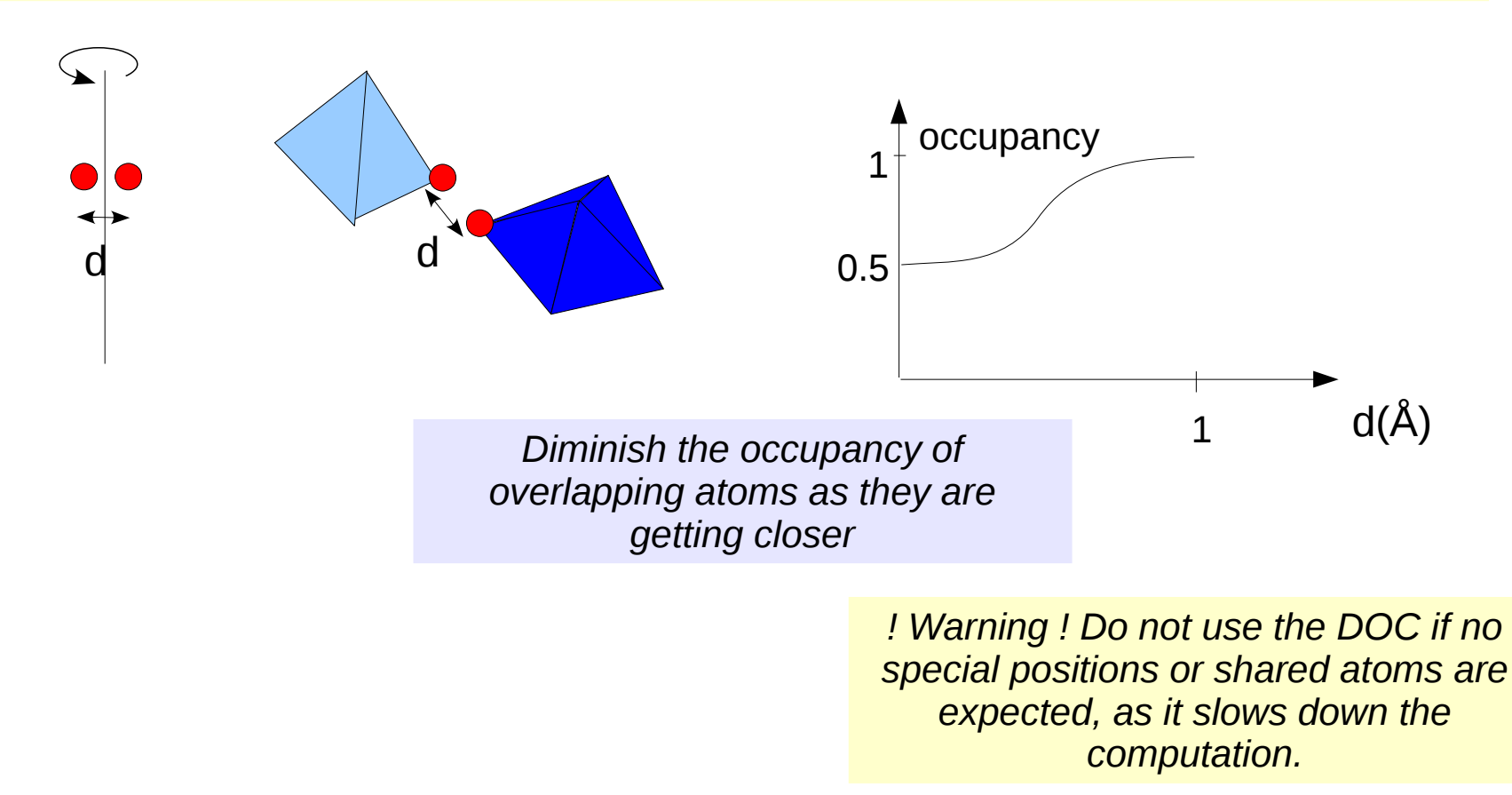

## *Pitfalls of internal coordinates (zmatrix)*

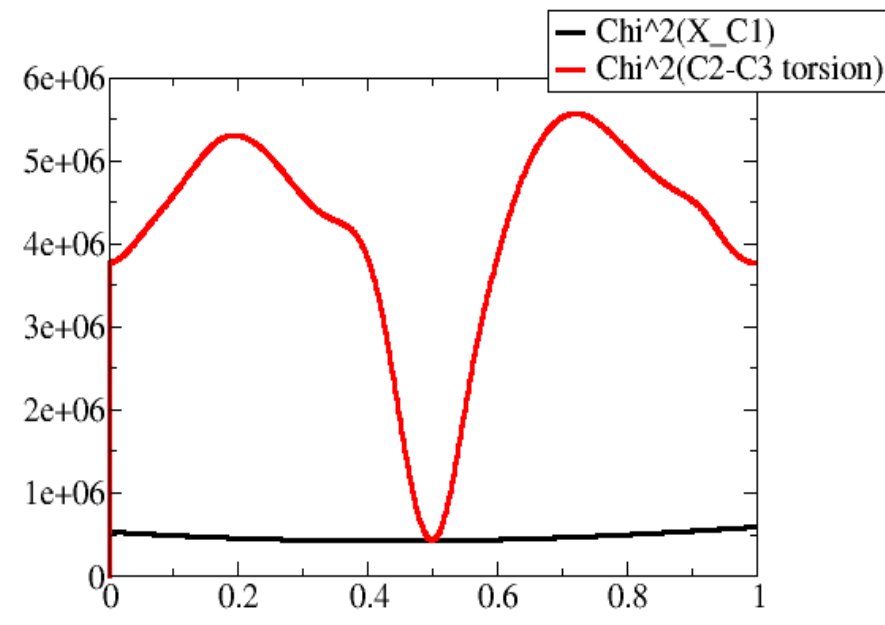

*a torsion angle (moving many atoms) has a much narrower minimum than a translation parameter of an individual atom*

### *=> even if the number of degrees of freedom diminishes, the global minimum is much narrower*

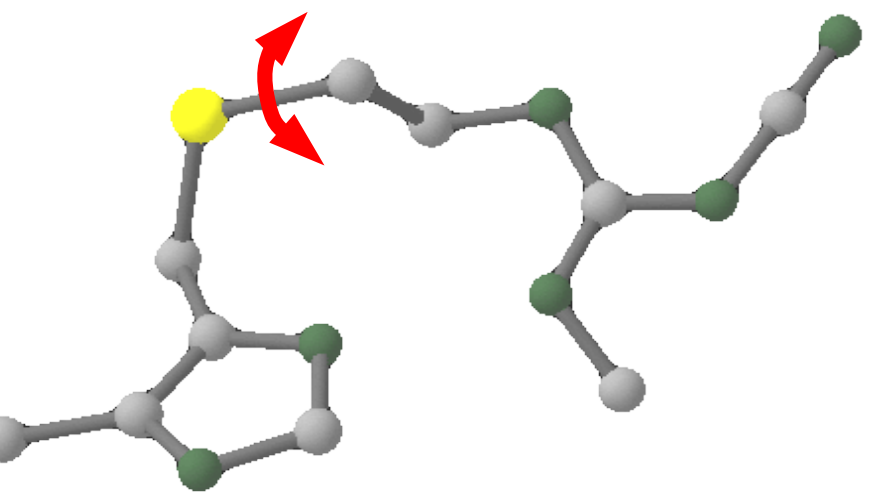

*Atoms are deduced from previous atoms => the first atoms in the z-matrix must also be the first to be found => The convergence can depend on the order of the atoms in the z-matrix*

*The z-matrix approach reduces the parameter space to explore, but makes it (much) more difficult to find the solution*

*Flexible Approach using* 

*Restraints idea: keep all the coordination information, but with a flexible approach*

All atom positions are directly defined by their xyz coordinates *and* the coordination information is introduced by **restraints** on: - *bond lengths* - *bond angles* - *dihedral angles*  $\overline{\chi}$ 2 =  $(d - d_0)^2$  $\sigma_d^2$ 2  $\overline{\chi}$ 2 =  $(\alpha - \alpha_0)^2$  $\sigma_{\alpha}^2$ 

The orientation of the molecule is defined by a **quaternion** (to avoid "gimbal lock" angles)

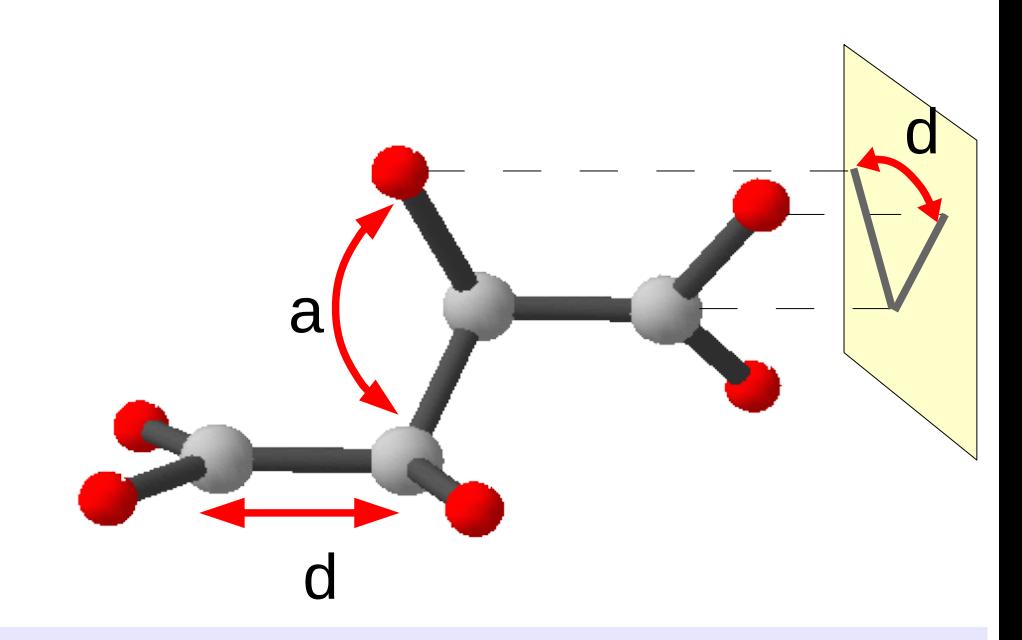

- *this modelization is independent from the order of the atoms*
- *any type of restraint can be introduced*
- *any type of movement can be directly done (no need to compute complex torsions)*
- *any cycle can be defined*

### *Making the Smart Moves*

*With atoms defined independently, it is vital to have intelligent moves that do not break the restraints*

*torsion*

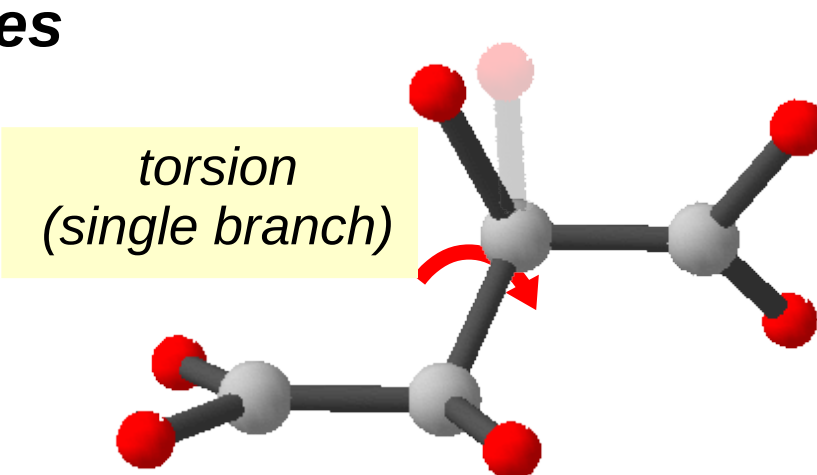

*individual* 

*random* 

*moves*

*All torsion & flip moves that do not break restraints are automatically identified*

*After each random move, a test is made on the total internal restraint cost to see if the configuration is kept*

*flip*

### *Adaptative Conformation Changes*

*Random torsion angle changes :*

*- rotate the smallest fragment - tune the max. rotation so that the average displacement is 0.1Å.*

*- same for bond angle changes*

*- tune global rotation of molecule*

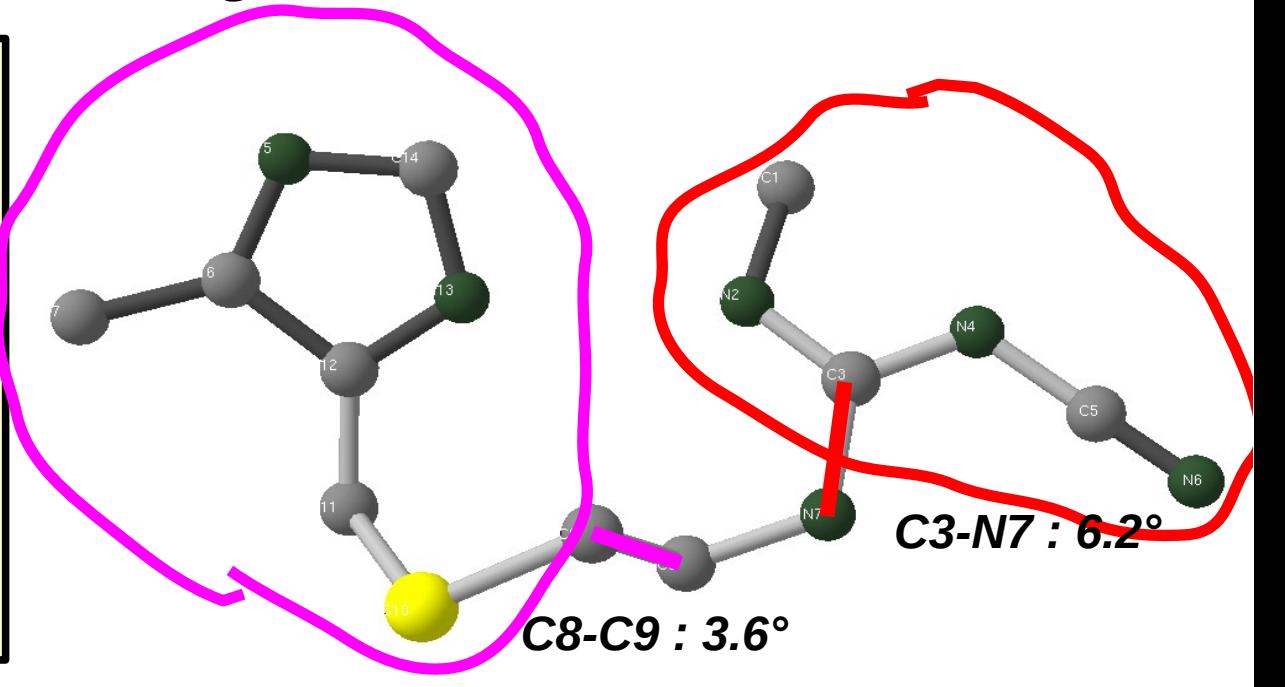

*" Twist " mode : alter an internal part of a chain/cycle*

*=> long chains, flexible cycles*

*TODO: determine " soft modes " of the molecule and use them to distort the molecule (computationnally costly)*

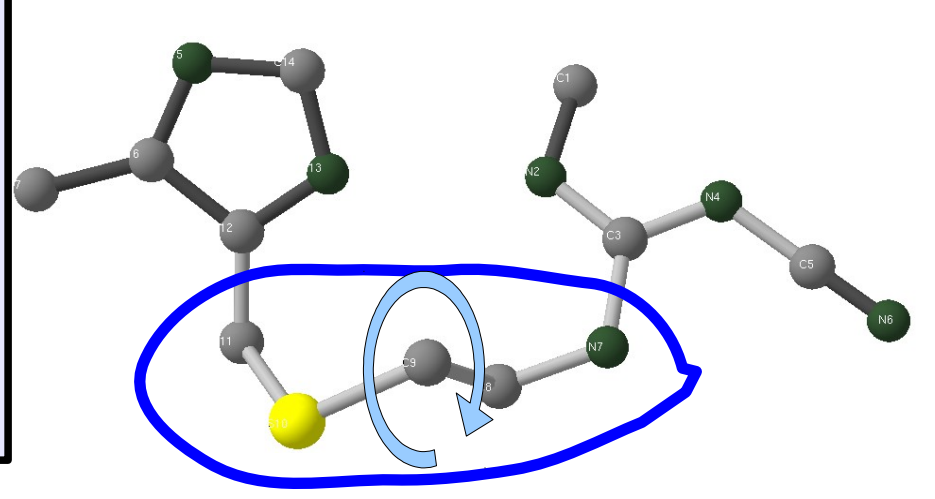

### *Cimetidine*

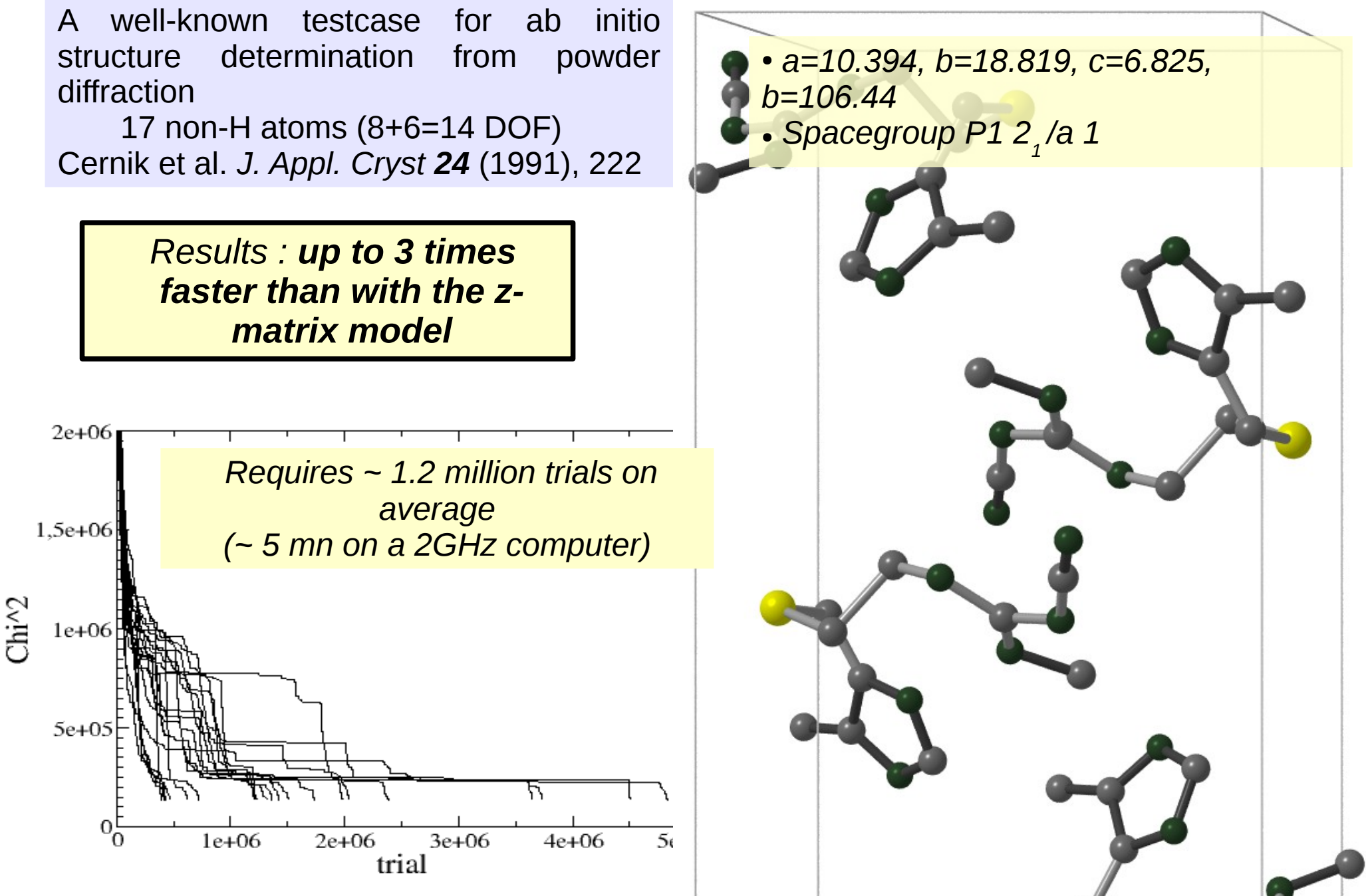

# *Reverse Monte-Carlo*

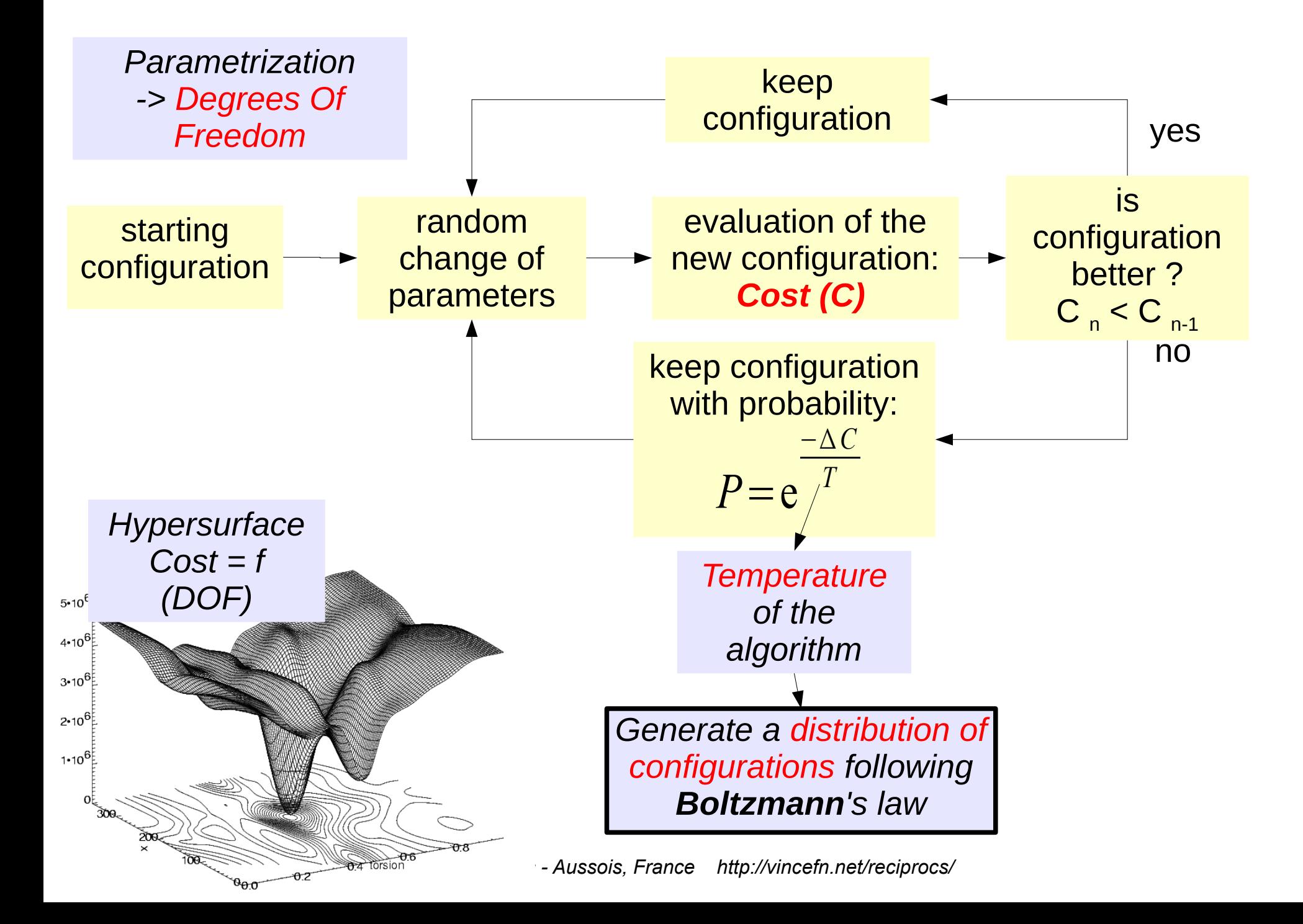

# *Reverse Monte-Carlo*

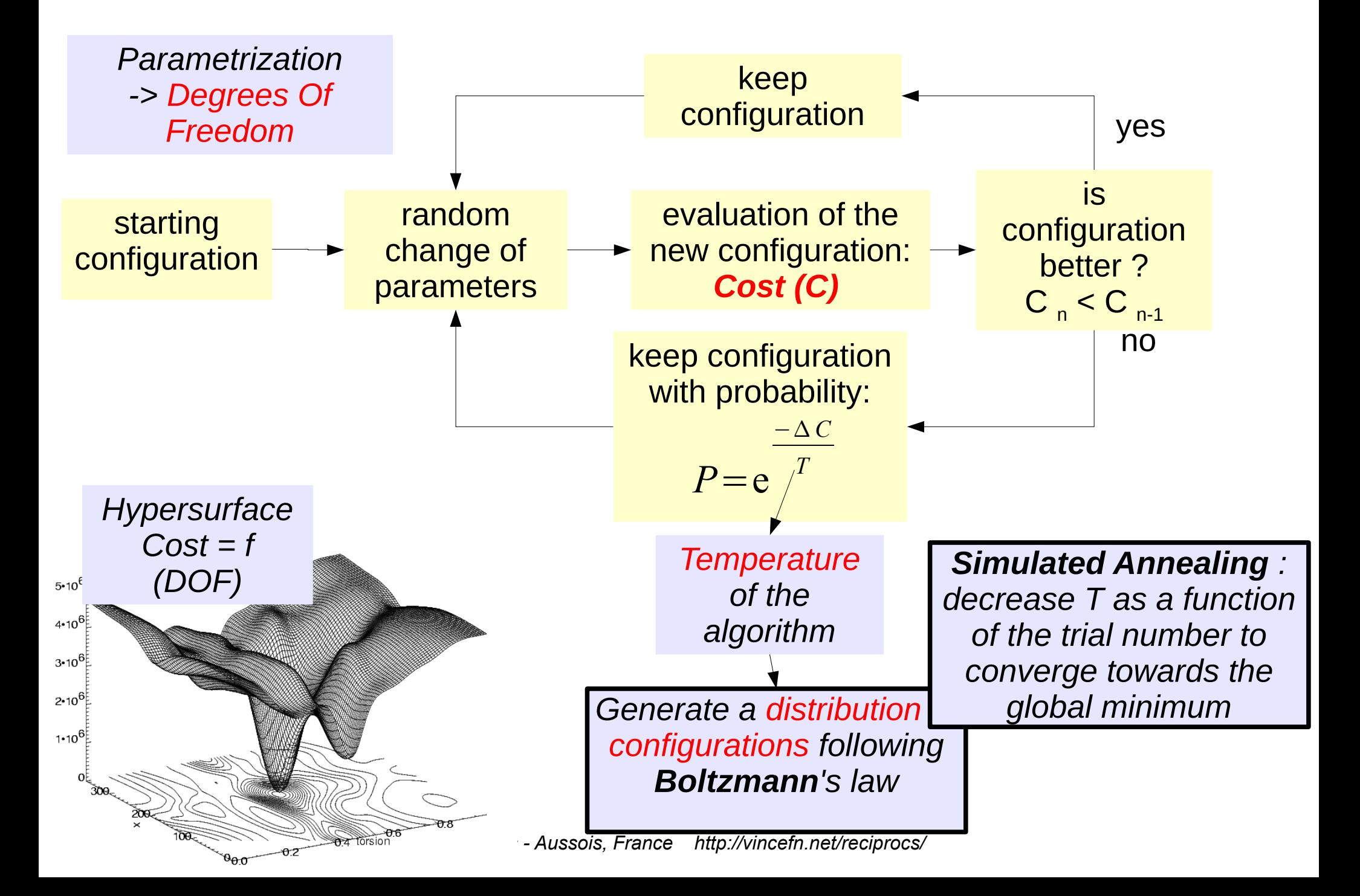

# *Parallel Tempering & Annealing Temperatures*

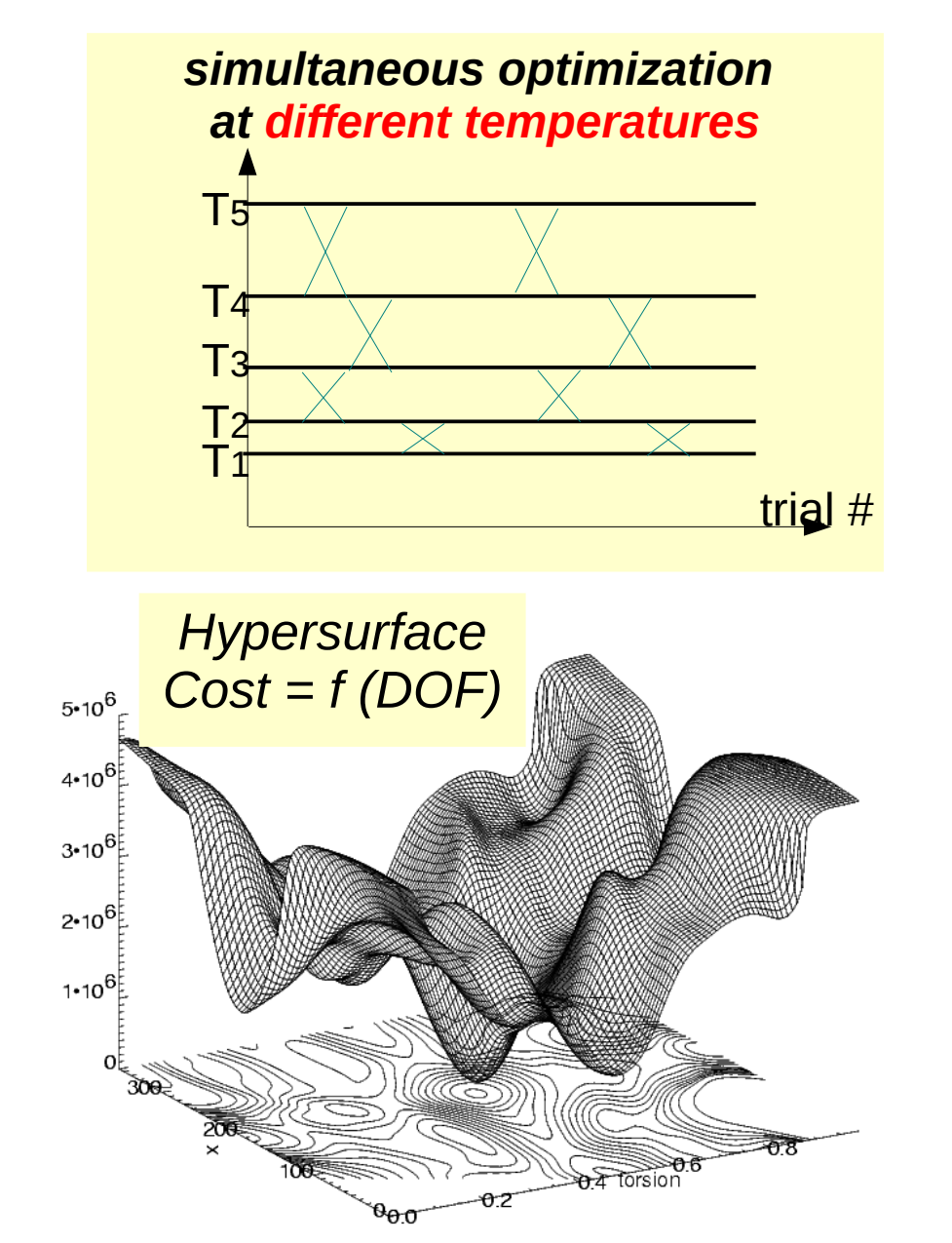

*Using several parallel optimizations at different temperatures ensures that the algorithm can get out of any local minimum.*

*Furthermore, it does not require to predict an adequate decrease rate for the temperature.*

*To automatically choose the temperatures, in each parallel optimization it is the average atomic displacement per random move which is imposed, from 0.01 to 1 Å. The Temperature is then tuned so that in each "world" the acceptance rate of new configurations is from 10 to 30%.*

# *Maximum Likelihood & Global Optimization*

## *Maximum Likelihood*

In a "classical approach" :

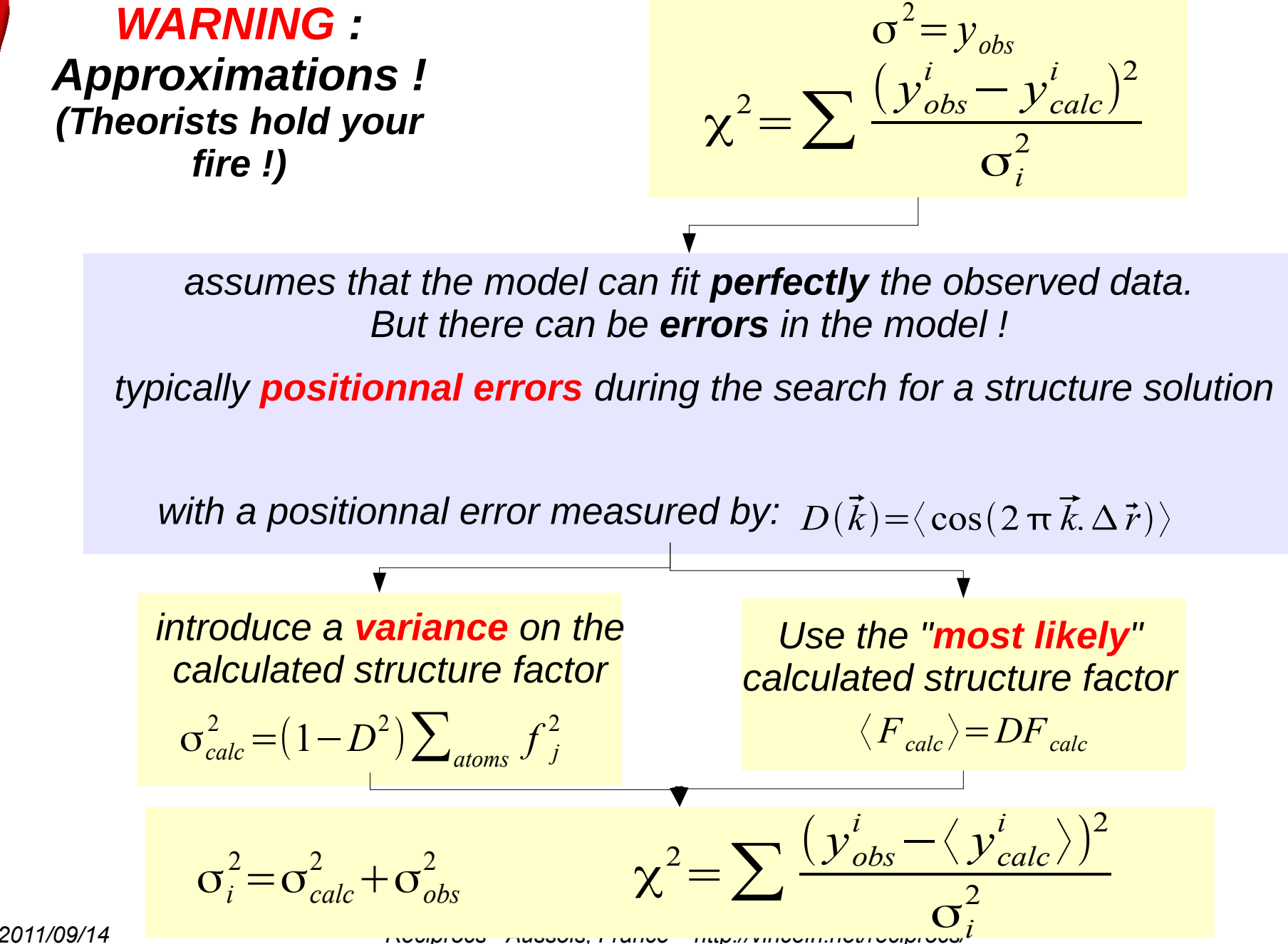

2011/09/14 **Reciproces - Australia - Australia - Aussocia, France Http://vincefn.net/reciprocs/** 

### *Application to Global Optimization*

*1 st application: incomplete model*

*missing atoms ( H's, solvant) do not contribute to the Structure Factor but increase the variance*

$$
D(\vec{k}) = \langle \cos(2\pi \vec{k}.\Delta \vec{r}) \rangle = 0
$$

$$
\langle F_{\rm calc} \rangle = DF_{\rm calc} = 0
$$

$$
\sigma_{calc}^2 = (1 - D^2) \sum_{atoms} f_j^2
$$

*Markvardsen,Acta Cryst A58(2002)*

*2 nd application: model errors*

*Atoms are always misplaced during a global optimisation*

*taking into account random positionnal errors should yield a better agreement between the incorrect model and the observed diffraction data*

*can it help its convergence ?*

### *Hypersurface as a function of positionnal error*

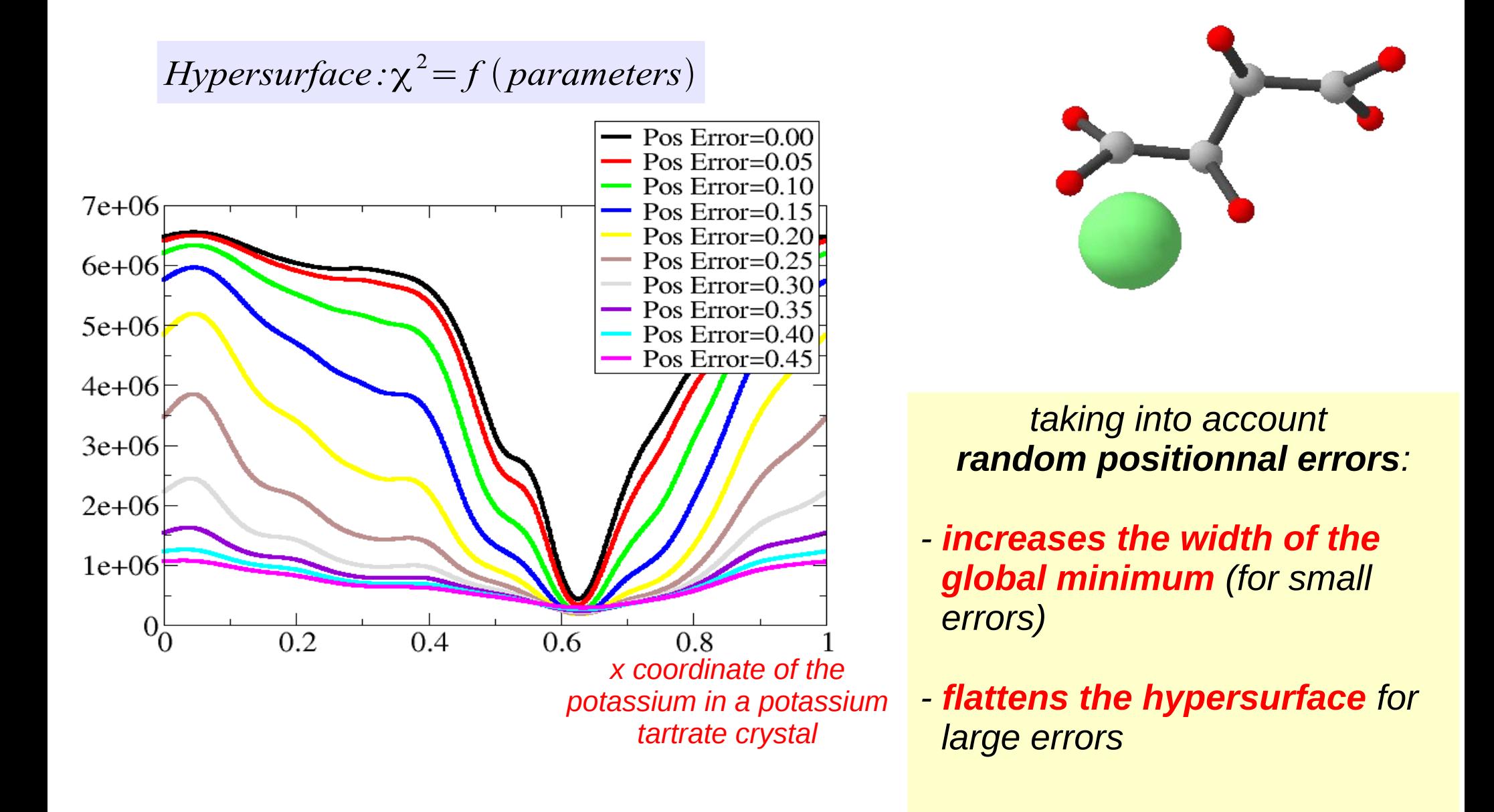

### *Rules to find a structure solution: check multiple solutions*

*Look at multiple solutions => estimate confidence in " solution " 1) Compare the*  $χ²$  *and Rwp* 

*2) Use Fourier Difference Maps to check differences (requires at least 1.5Å resolution data)*

> *Use the same contours for all solutions Fo-Fc, +1 and -1 contours*

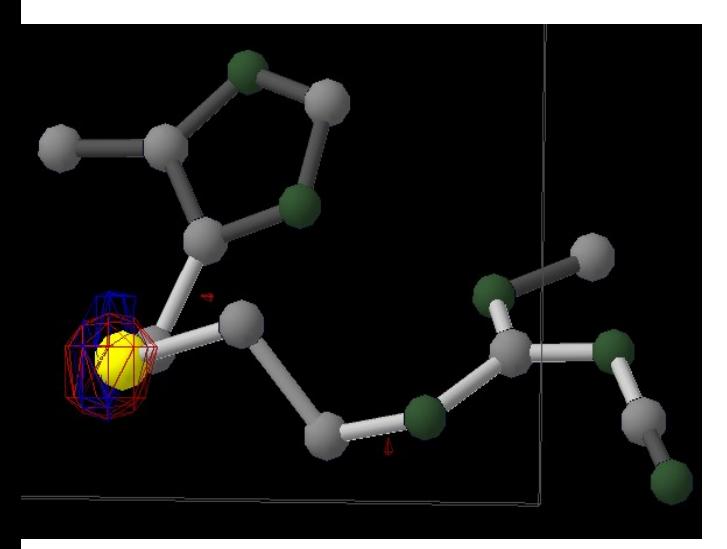

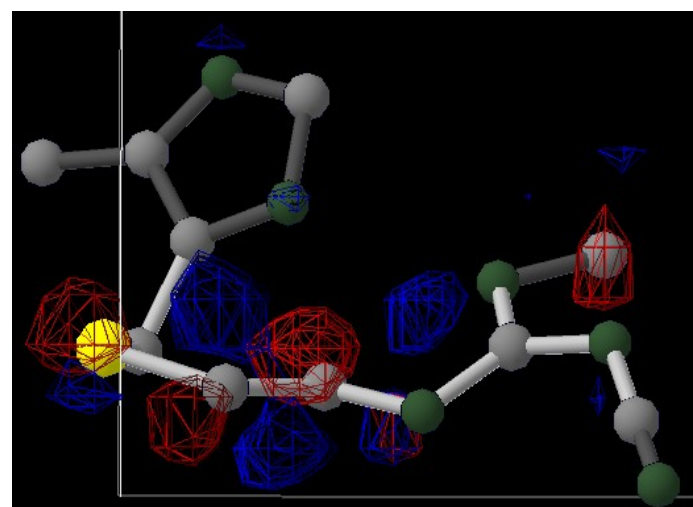

*Correct Wrong conformation of internal chain*

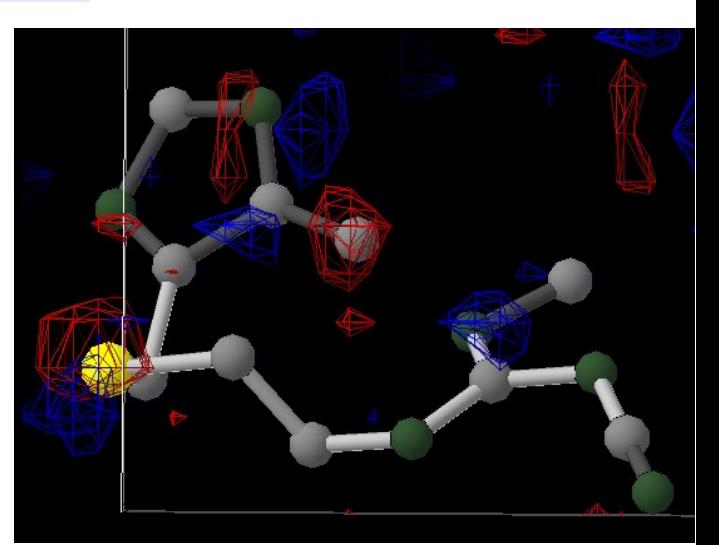

*Wrong position for side CH<sup>3</sup> group*

*Interatomic distances*

#### *Check distances, overlap between atoms*

Table of minimal distances between all components (atoms) Li C5 C6 O3 C4 C3 O2 C2 C1 O1 As F1 F2 F3 F4 F5 F6 Li 5.380 3.455 3.689 2.300 2.659 3.079 2.661 1.219 1.727 2.865 3.693 2.889 3.627 3.557 2.556 4.138 3.161 C5 3.455 5.160 1.571 1.436 2.322 3.469 3.530 3.789 3.074 1.829 3.175 2.389 2.282 4.149 3.711 3.182 2.755 C6 3.689 1.571 5.059 2.475 3.670 4.275 2.969 3.044 2.123 0.874 4.048 3.447 3.583 2.508 3.288 3.472 3. O3 2.300 1.436 2.475 4.893 1.471 2.472 2.959 2.781 3.687 3.165 2.873 3.612 2.318 4.173 C4 2.659 2.322 3.670 1.471 4.174 1.522 2.426 3.003 3.962 4.098 2.890 3.827 2.928 2.527 3.488 3.496 2.787 C3 3.079 3.469 4.275 2.472 1.522 2.890 1.349 2.428 3.481 3.958 4.383 3.754 3.916 O2 2.661 3.530 2.969 2.959 2.426 1.349 3.693 1.457 2.435 2.707 4.101 3.683 2.945 2.808 3.639 4.294 3.015 C2 1.219 3.789 3.044 2.781 3.003 2.428 1.457 4.955 1.067 2.379 4.260 3.606 3.575 3.500 4.013 3.347 4.111 C1 1.727 3.074 2.123 3.687 3.962 3.481 2.435 1.067 4.115 1.391 3.271 3.844 4.09 3.591 3.077 2.543 4.022 O1 2.865 1.829 0.874 3.165 4.098 3.958 2.707 2.379 1.391 4.398 4.048 3.344 3.344 3.345 3.317 3.317 3.317 3.779 As 3.693 3.175 4.048 2.873 2.890 4.383 4.101 4.260 3.271 4.048 5.570 1.607 1.381 1.606 1.455 1.366 1.330 F1 2.889 2.389 3.447 3.612 3.827 3.754 3.683 3.606 3.844 3.344 1.607 3.077 2.239 3.209 2.210 2.420 2.177 F2 3.627 2.282 3.903 2.318 2.928 3.916 2.945 3.575 4.009 3.336 1.381 2.239 4.534 2.345 2.802 1.800 1.963 F3 3.557 4.149 2.508 4.173 2.527 2.657 2.808 3.500 3.591 3.077 1.606 3.209 2.345 4.882 2.288 2.239 2.295 F4 2.556 3.711 3.288 3.721 3.488 4.283 3.639 4.013 3.077 3.317 1.455 2.210 2.802 2.288 5.250 2.353 1.522 F5 4.138 3.182 3.472 3.255 3.496 3.362 4.294 3.347 2.543 3.709 1.366 2.420 1.800 2.239 2.353 5.549 2.695 F6 3.161 2.755 3.702 2.305 2.787 3.808 3.015 4.111 4.022 3.779 1.330 2.177 1.963 2.295 1.522 2.695 4.871

> *Polymer Electrolyte* β*-PEO 6 :LiAsF 6* E.Staunton, Yu. Andreev, P. Bruce *JACS 127* (2005), 12176

*Top problems for ab initio structure determination:*

*(assuming data and unit cell correctly)* 

*#1 Model is wrong: - wrong formula - incorrect restraints - wrong spacegroup - missing solvant*

*...*

### *#2 Preferred Orientation*

*1- check real composition (mass spectroscopy, EDX microscope) 2- Add new atoms/polyhedra if they are missing*

*Solution:*

*(The fi rst structure solved with Fox, CsOH.H<sup>2</sup> O ...was supposed to be a Cs hydride !)*

> *Solution: 1- Collect new data ...*

*9- Collect new data 10- Search for preferred orientation parameters ab initio*

*Phys. Rev. B 76 (2007), 092104*

#### *Solution:*

*Add more restraints: antibump, bond length Use other methods to gather restraints (NMR)*

*#3 Not enough data*

*#4 Need a faster computer ? Check with litterature if more trials are really required or email the author for advice !*

### *Rules to find a structure solution: be a flexible User*

*Restraints must be used to reduce parameter space*

*... but too many restraints can slow or prevent a structure solution*

*e.g.: a combination of strong antibump and angular restraints can make very difficult to go from one local minimum to the global one.*

*Imagine the "molecule" to be solved is: a man & a chair. The "solution" is: the man, sitting on the chair, in the Prado Museum (Madrid)*

*The random starting location is: Grenoble railway station.*

*To " speed up " the solution, you impose as much restraints as you can, i.e. " the man must be sitted on the chair at all times "*

*=> Rigid groups should be used scarcely... and do not generally speed up the convergence*

*=> if the algorithm " distorts " your molecule during the optimization, it's for your own good (honest !)*

*2011/09/14 Reciprocs - Aussois, France http://vincefn.net/reciprocs/ => NB: different rules apply if data is of bad quality=> the correct conformation comes from the data, not the number of restraints*

### *Rules to find a structure solution: no high-resolution data*

*" Solving the structure " means finding all the atomic positions with an error of ~ 0.1Å. => high resolution data (1Å and higher) is not needed... increasing the resolution by 25% doubles the computing time !*

*Giving high-resolution data is like giving your address to a friend ....by insisting on the exact pattern of colours from your garden's flowers ... instead of just giving the address & colour of the house*

> *Most of the time, a 2.5 Å resolution is enough. ...sometimes 1.5Å.*

*Of course you still need the high-resolution data for the least squares refinement !*

## *Comparing crystal structures*

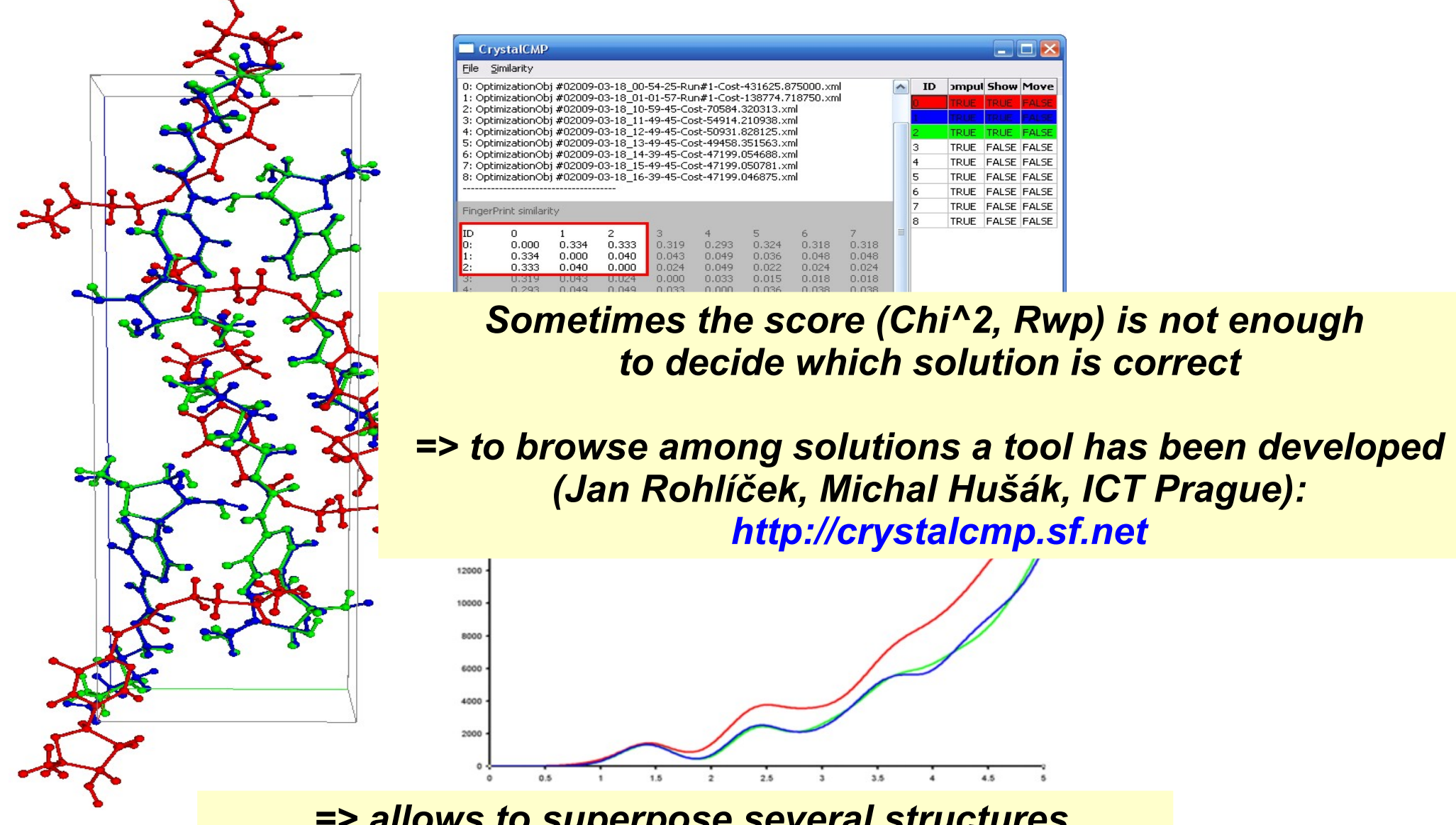

*=> allows to superpose several structures => also compares a 'fingerprint' of all molecules*

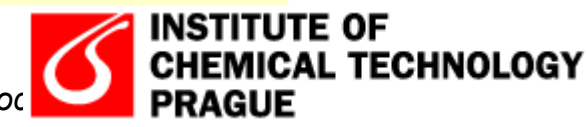

# *Fox: recent features*

### *Auto-indexing*

#### ● *Search for peaks*

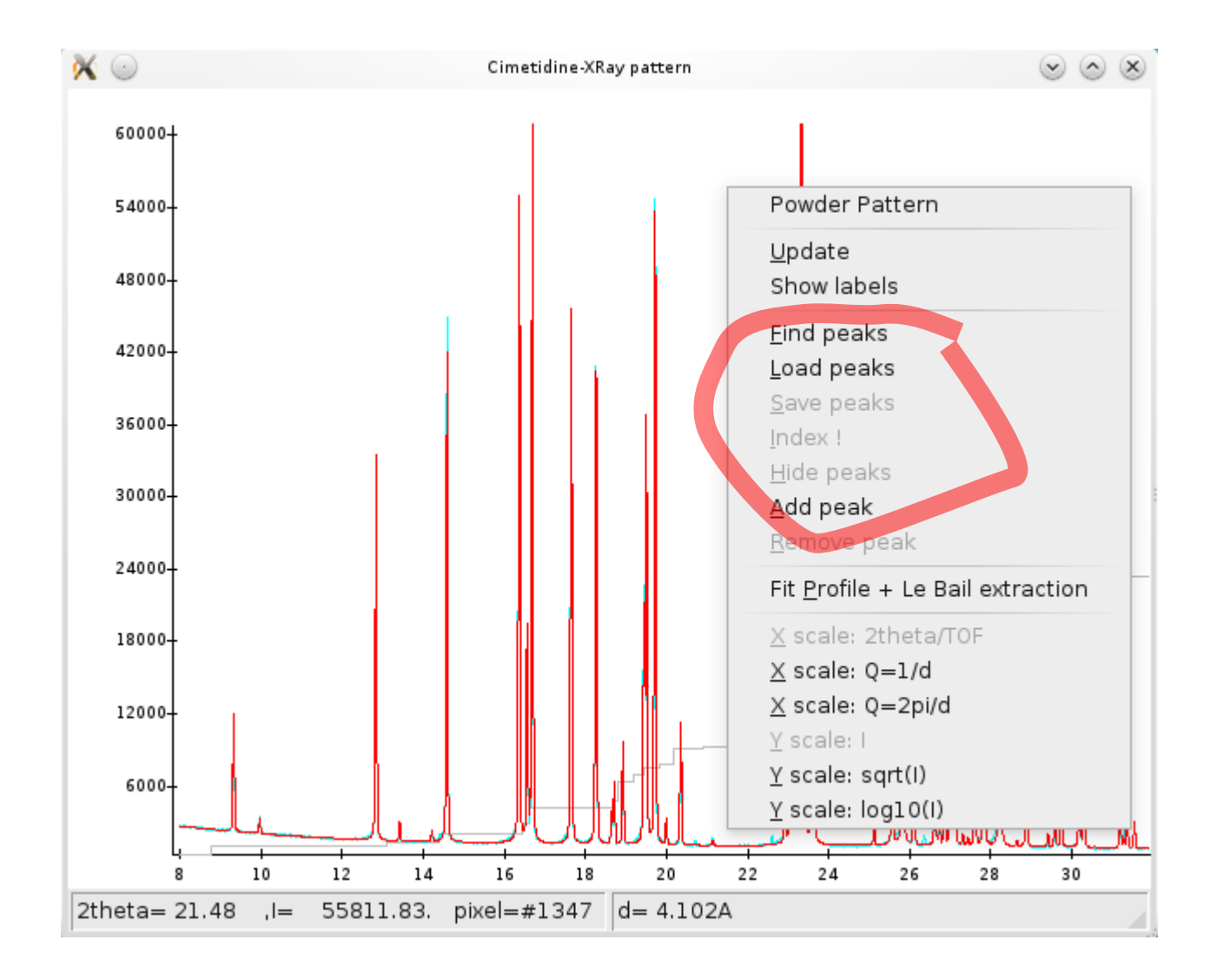

### *Auto-indexing*

● *Search for peaks*

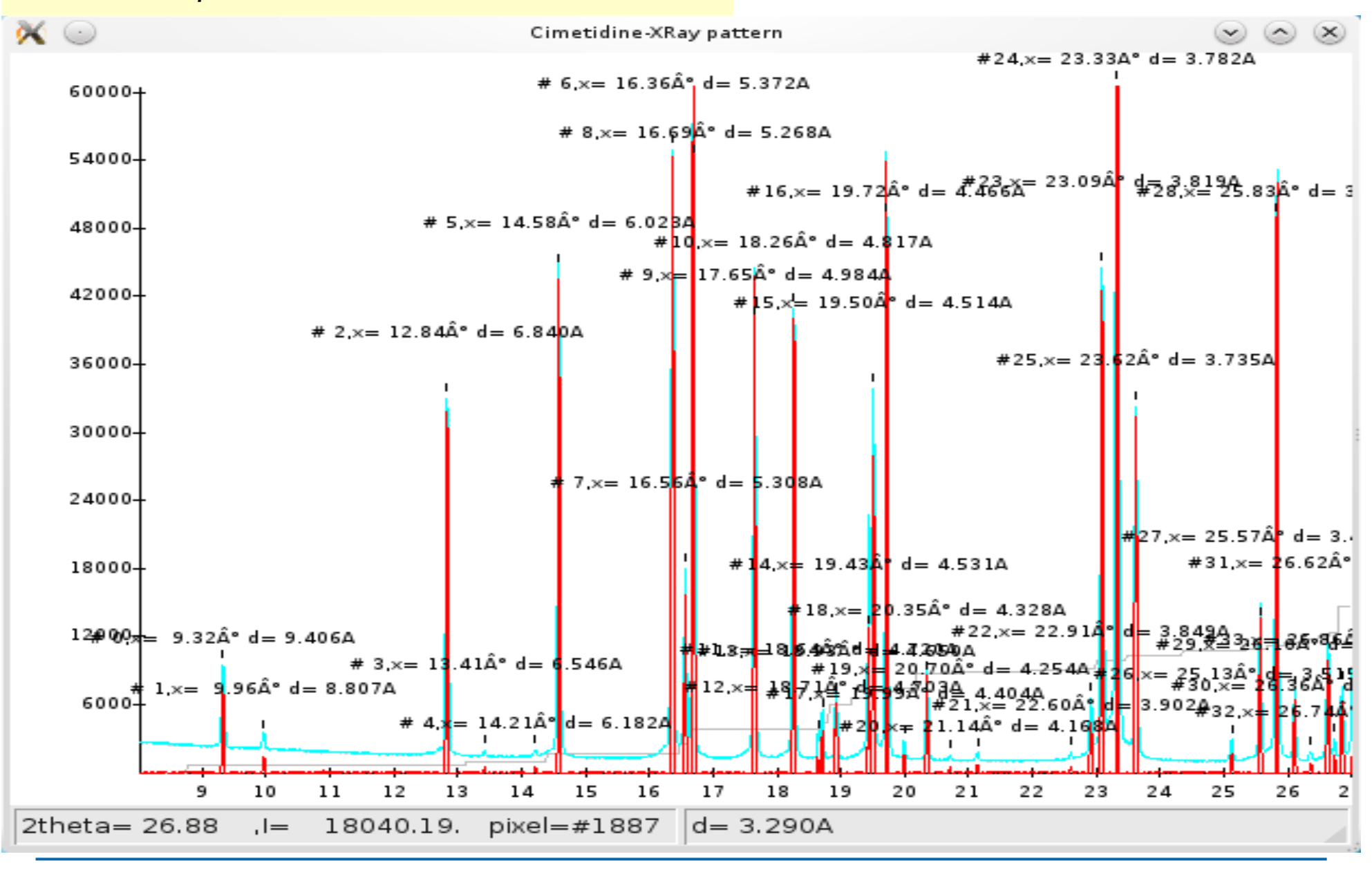

# *Auto-indexing*

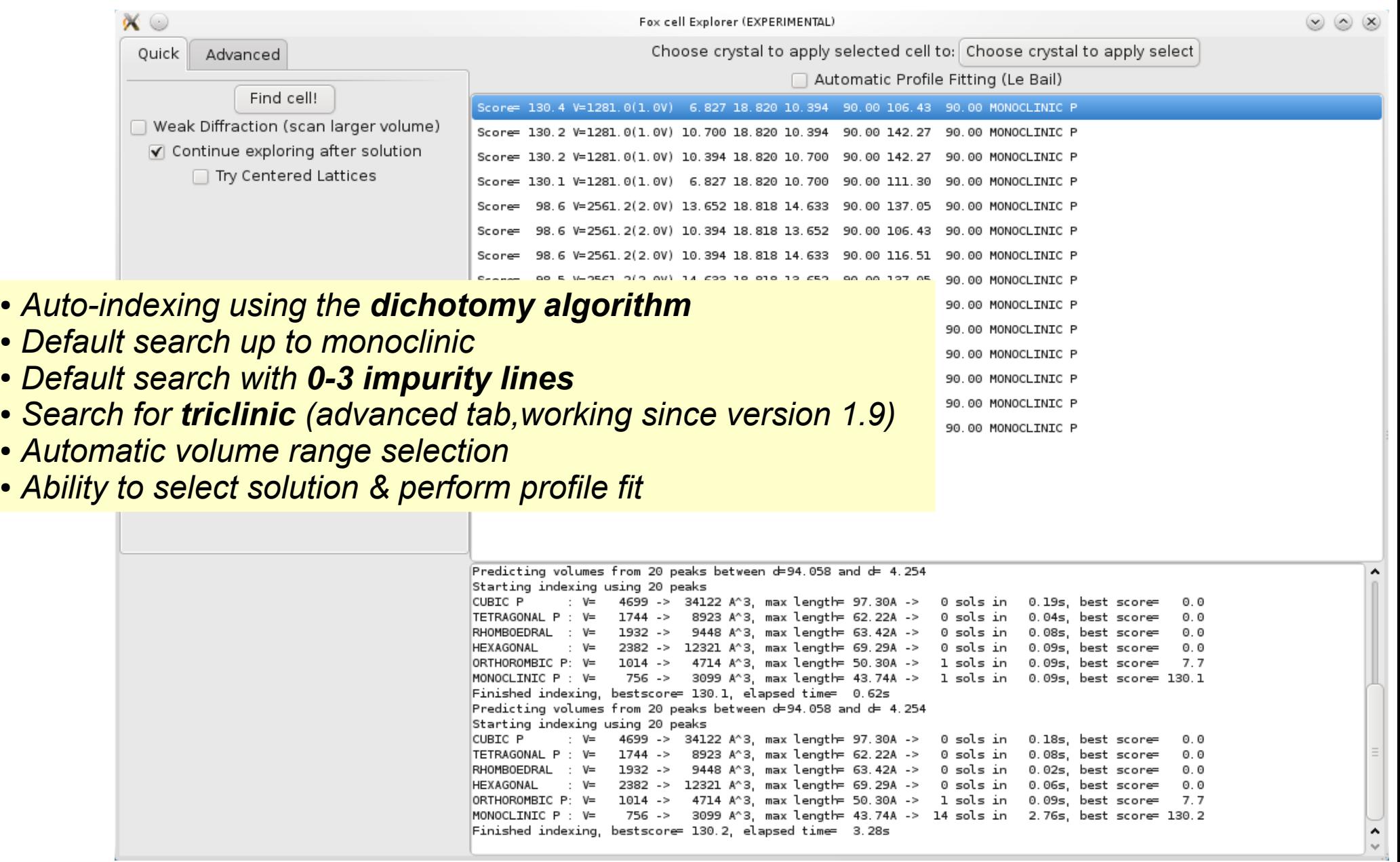

## *Profile fitting & Le Bail extraction*

● *Fox is not too sensitive to exact profiles but it is still better to use fitted ones (for large overlaps)*

● *By default Fox refines parameters with increasing complexity (width -> symmetric profile -> asymmetric -> background -> cell...)*

● *Note: use a higher max[sin(theta)/lambda] to get higher resolution Fourier maps*

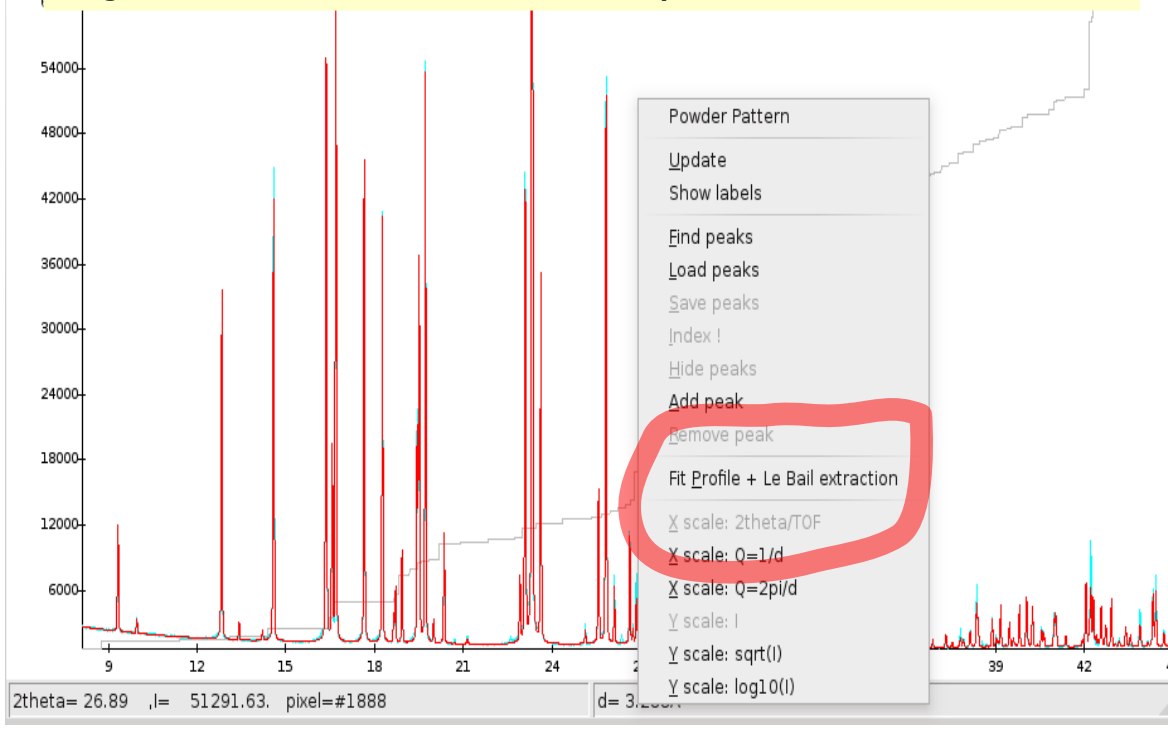

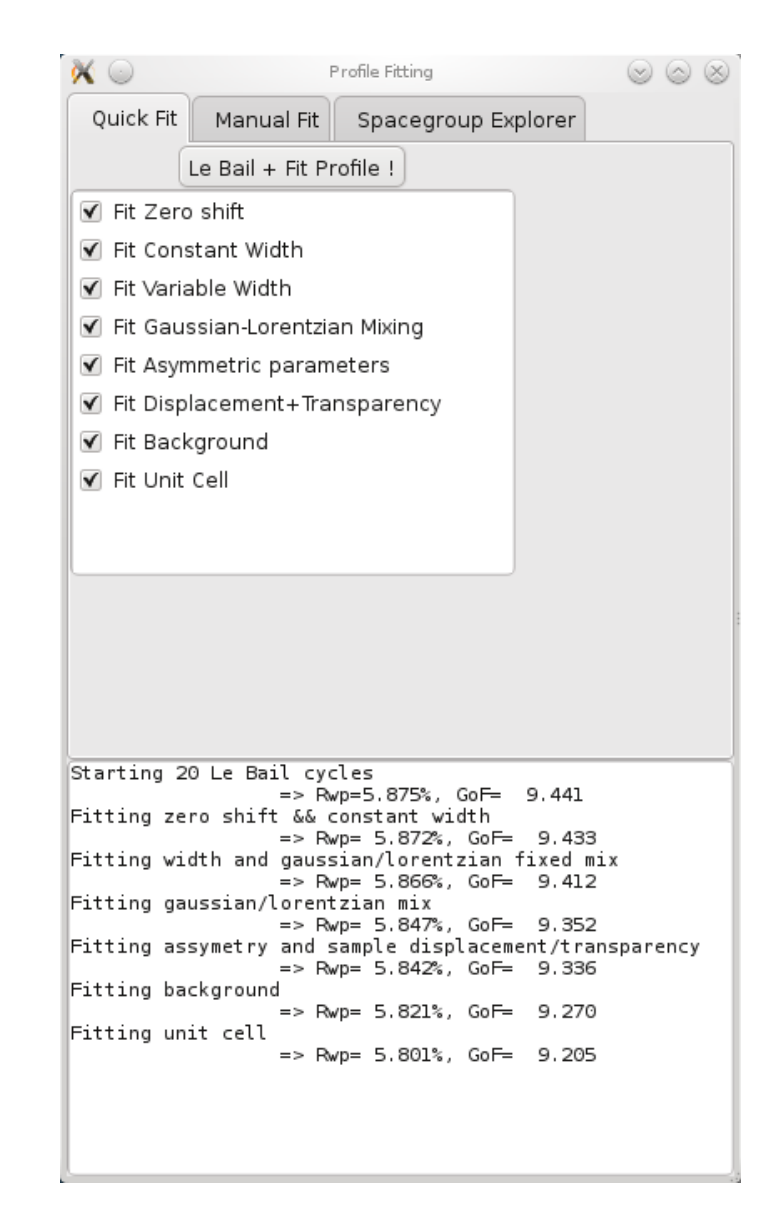

## *Profile fitting & Le Bail extraction*

 $\boldsymbol{\alpha}$   $\circ$ 

Quick Fit

**Profile Fitting** 

Spacegroup Explorer

Manual Fit

 $(\vee)$   $(\wedge)$ 

 $(\times)$ 

● *It is also possible to select individual parameters for a manual fit*

●*NB: enable tooltips and read them !*

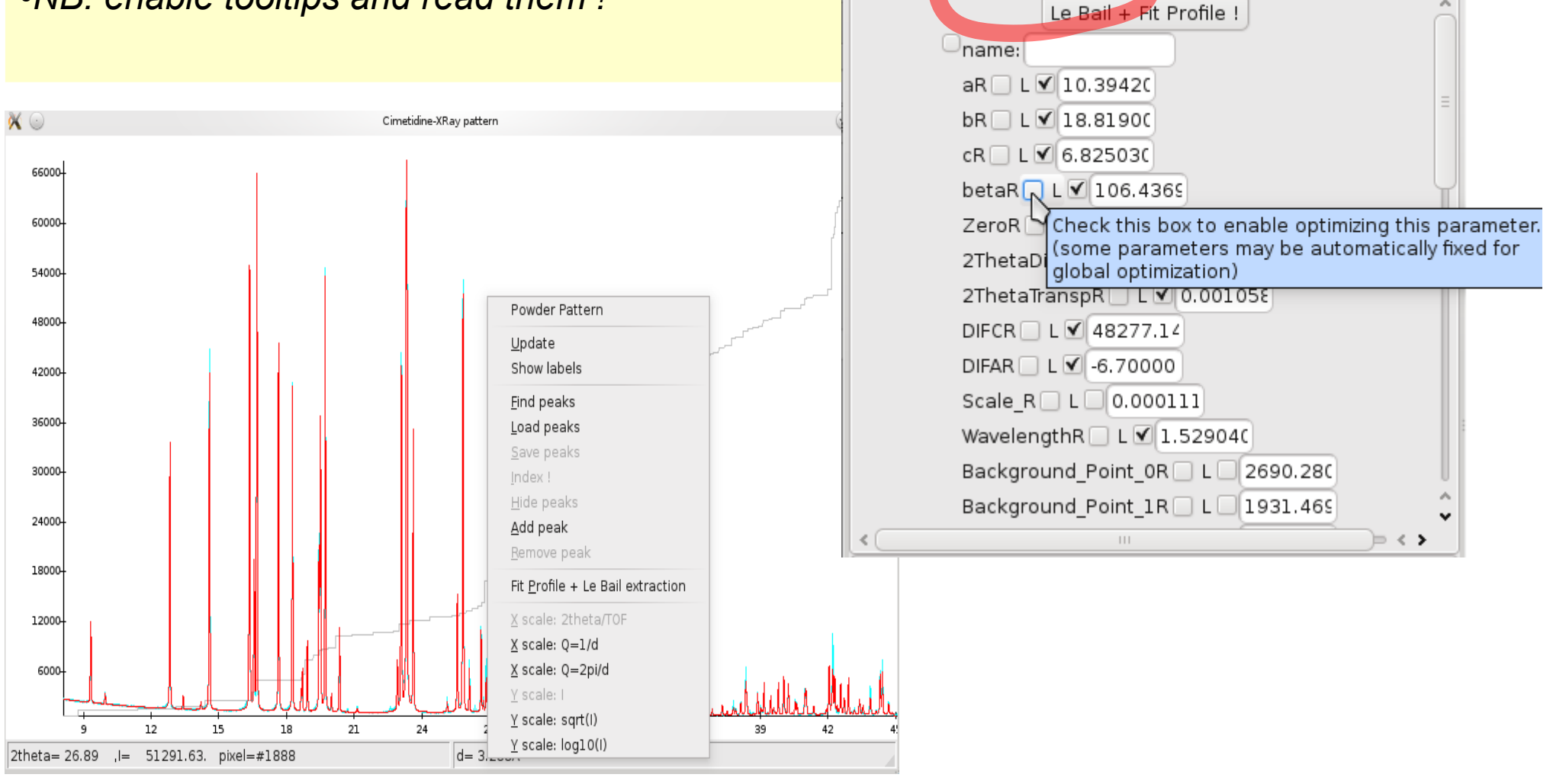

### *Profile fitting: spacegroup explorer*

• Performs a profile fitting for all spacegroup settings allowed by the unit *cell (37 for monoclinic cells, 478 for cubic cells… it can take a while).*

● *Spacegroups are listed by increasing GoF up to to 2\*min(GoF)*

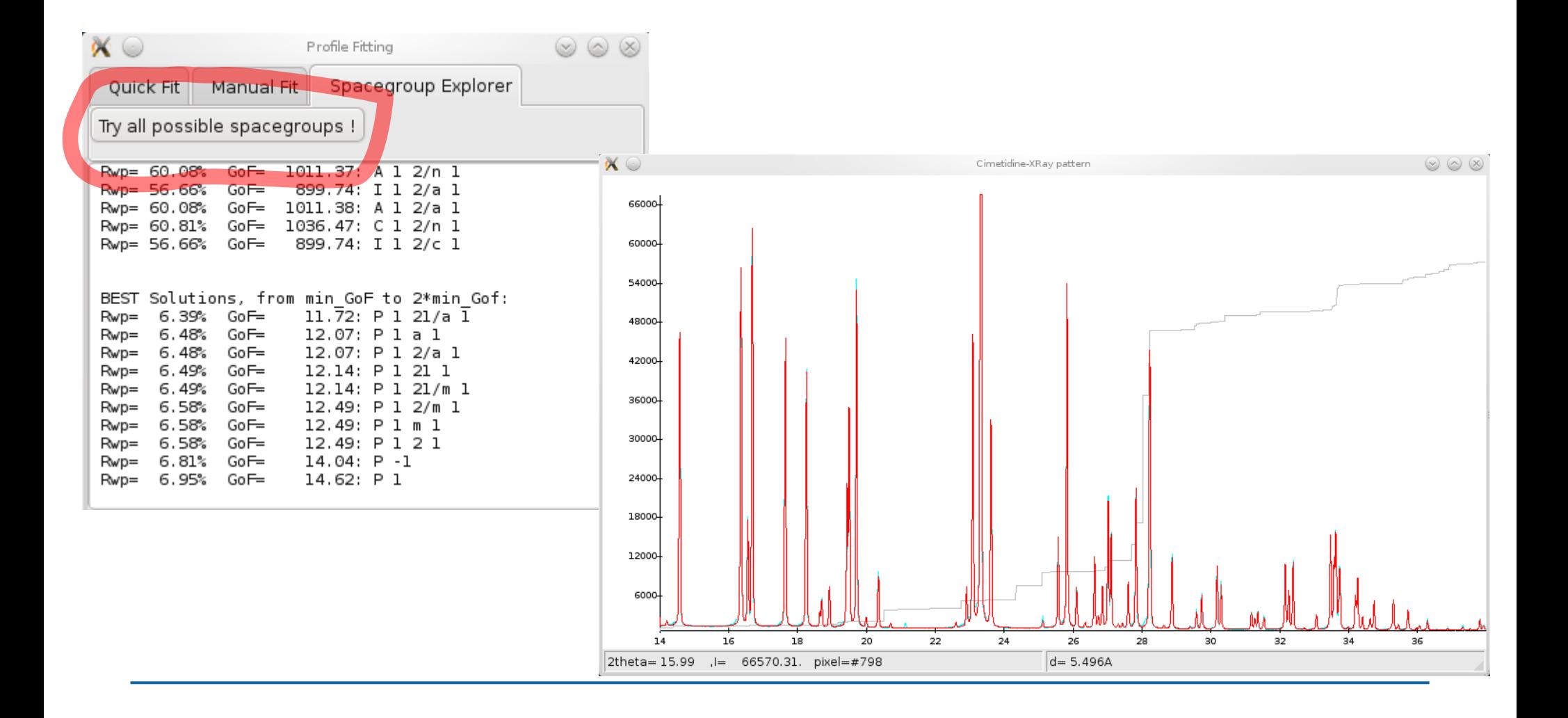

# *Fullprof export*

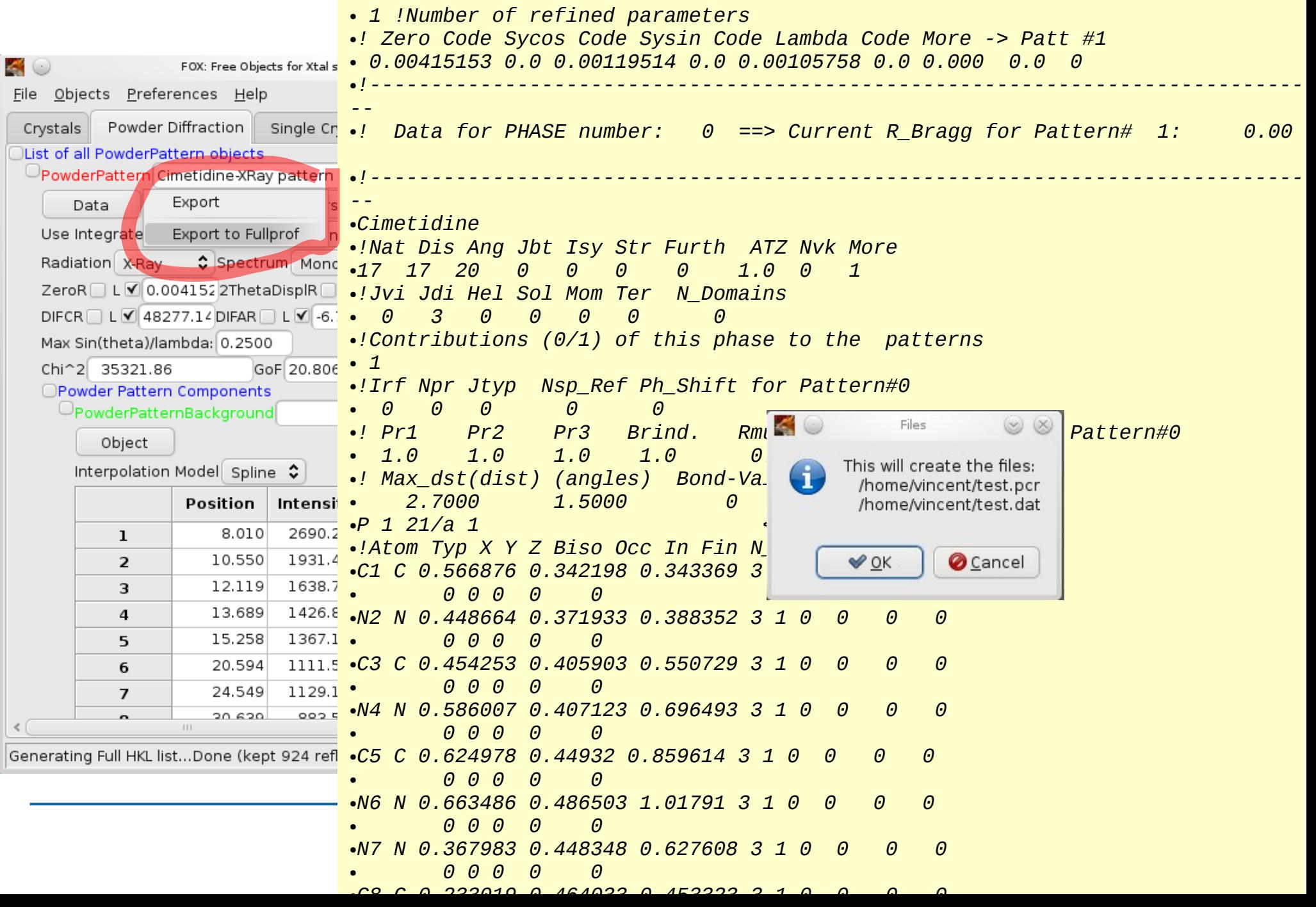

# *Fullprof export*

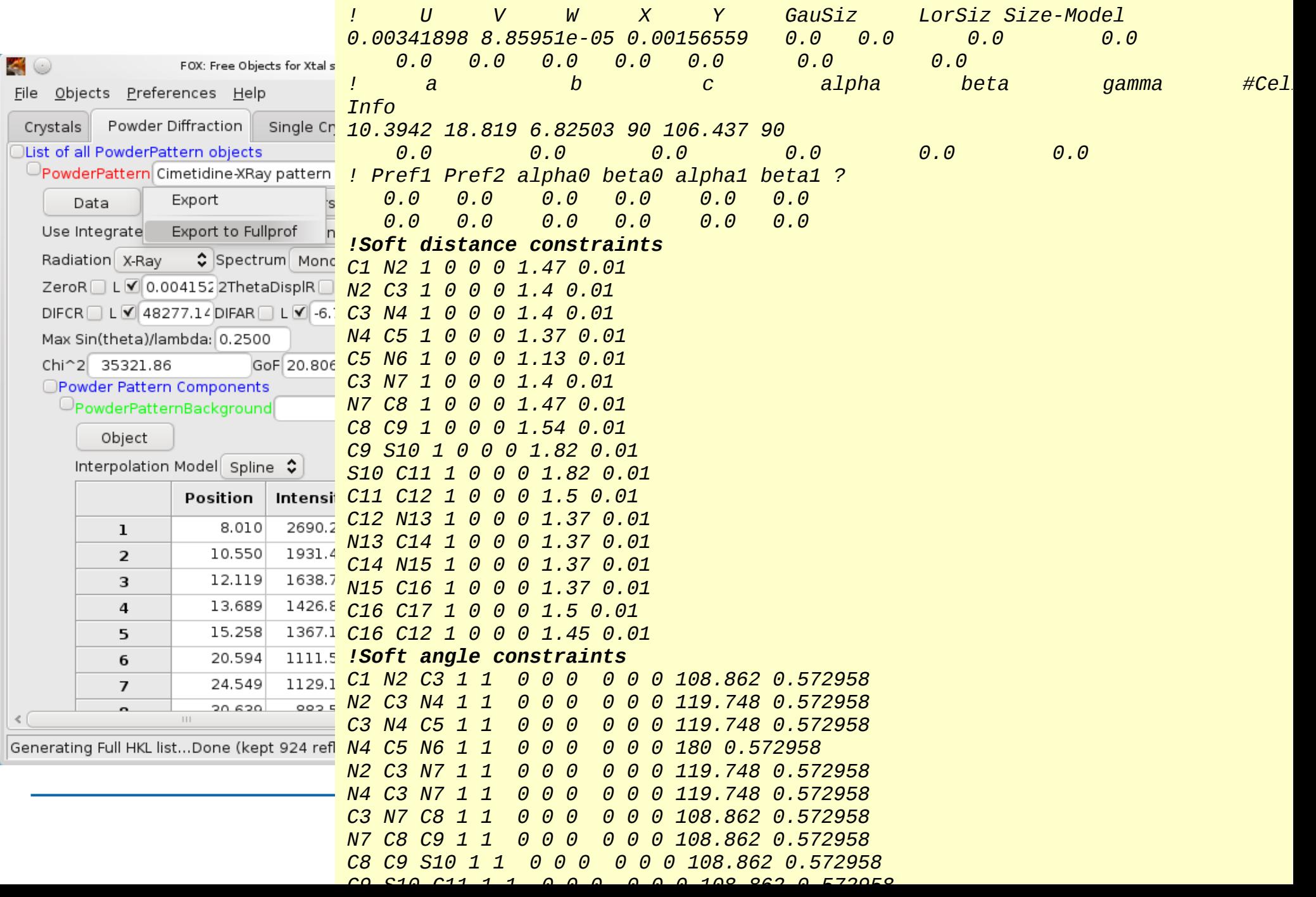

### *Least squares*

*Least squares refinement can be performed:*

- *For profile fitting*
- After optimization (only the structure is refined, no parameter choice)
- *Automatically during global optimization*

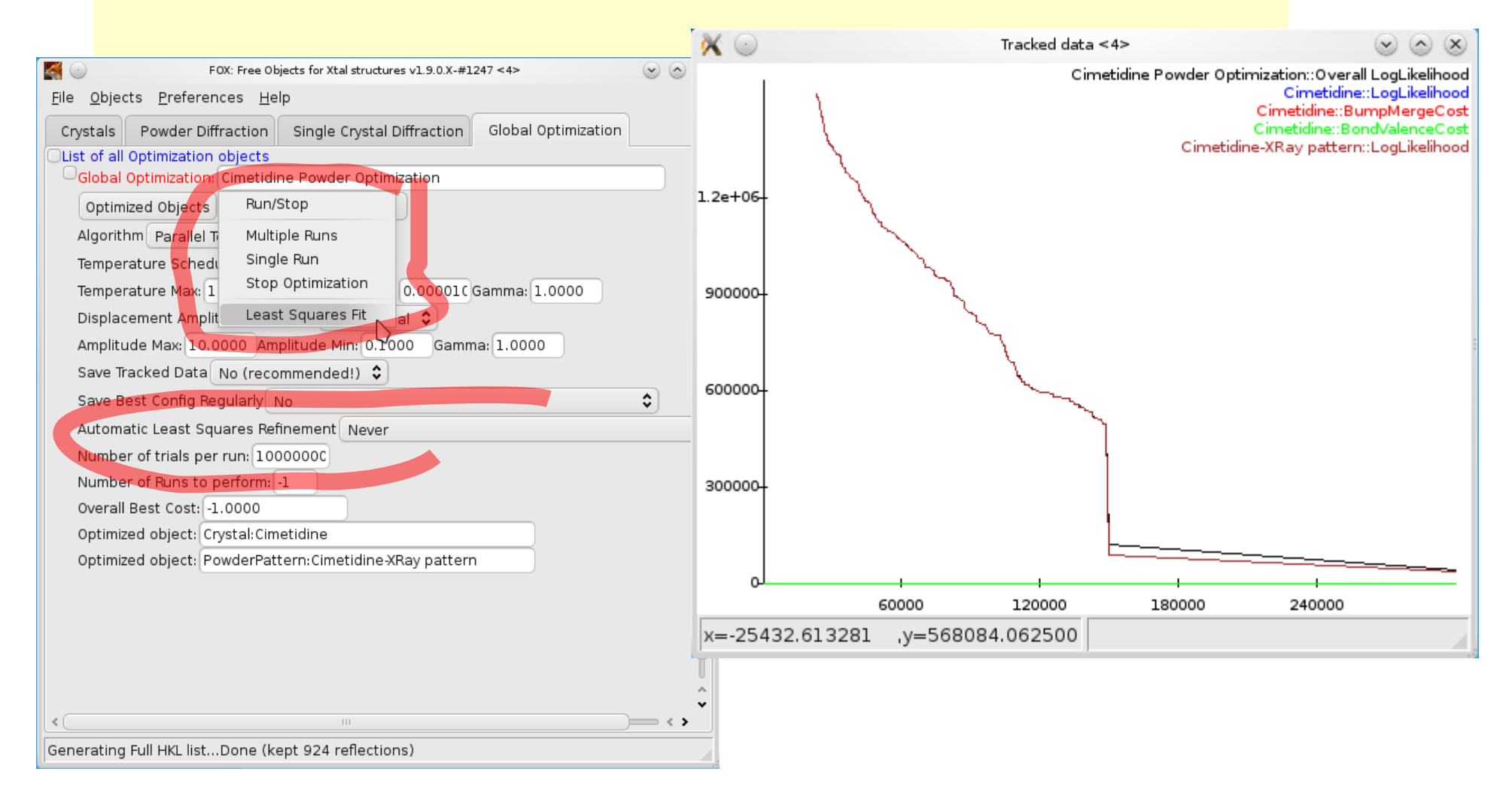

### *Least squares*

*Least squares refinement can be performed:*

- *For profile fitting*
- After optimization (only the structure is refined, no parameter choice)
- *Automatically during optimization*

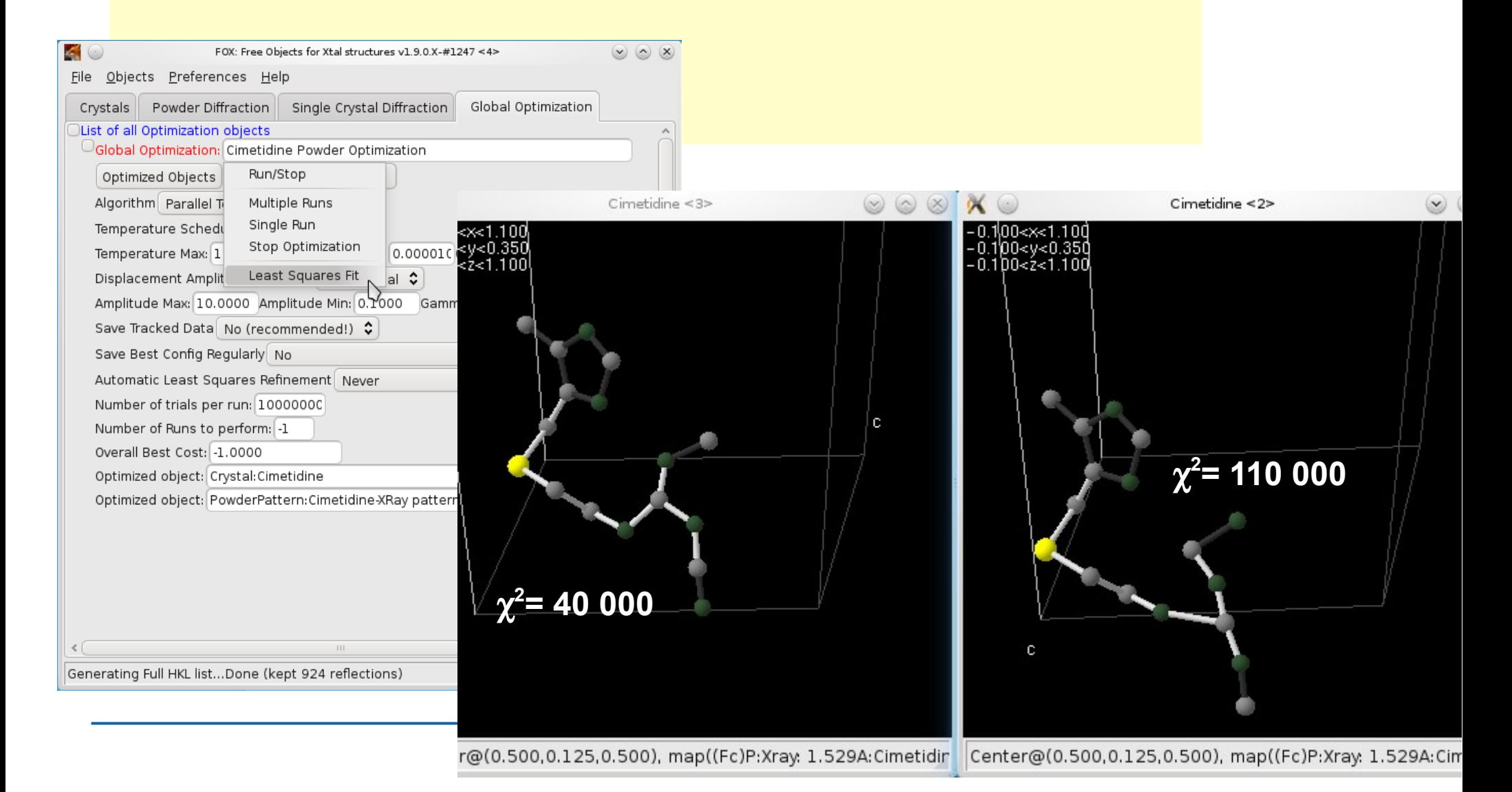

### *Least squares*

*Least squares refinement can be performed:*

- *For profile fitting*
- After optimization (only the structure is refined, no parameter choice)
- *Automatically during optimization*

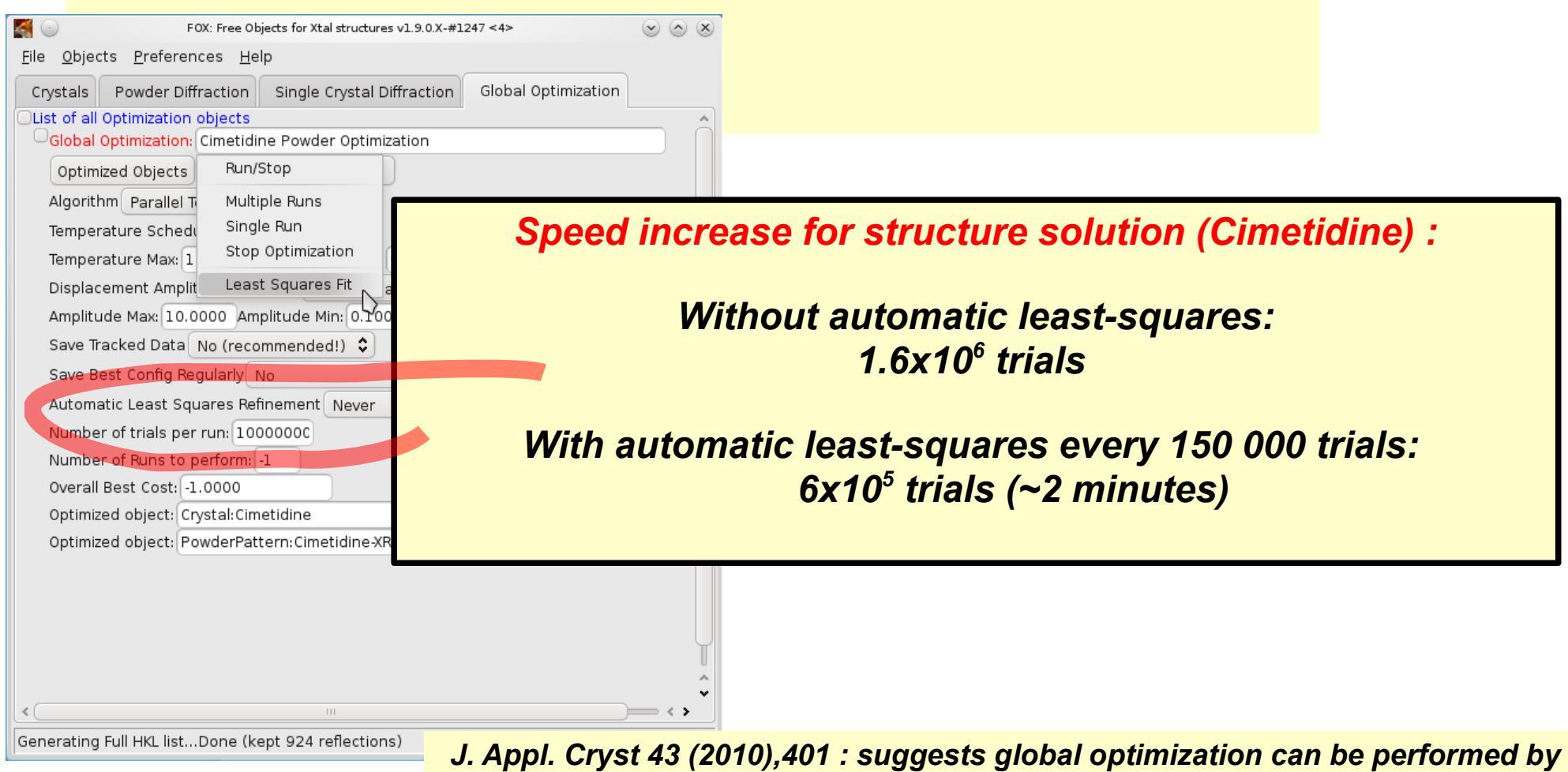

*doing only downhill minimization from random starting points...*

# *Model Building: Molecular Dynamics for Flexible Cycles*

### *Using Molecular Dynamics*

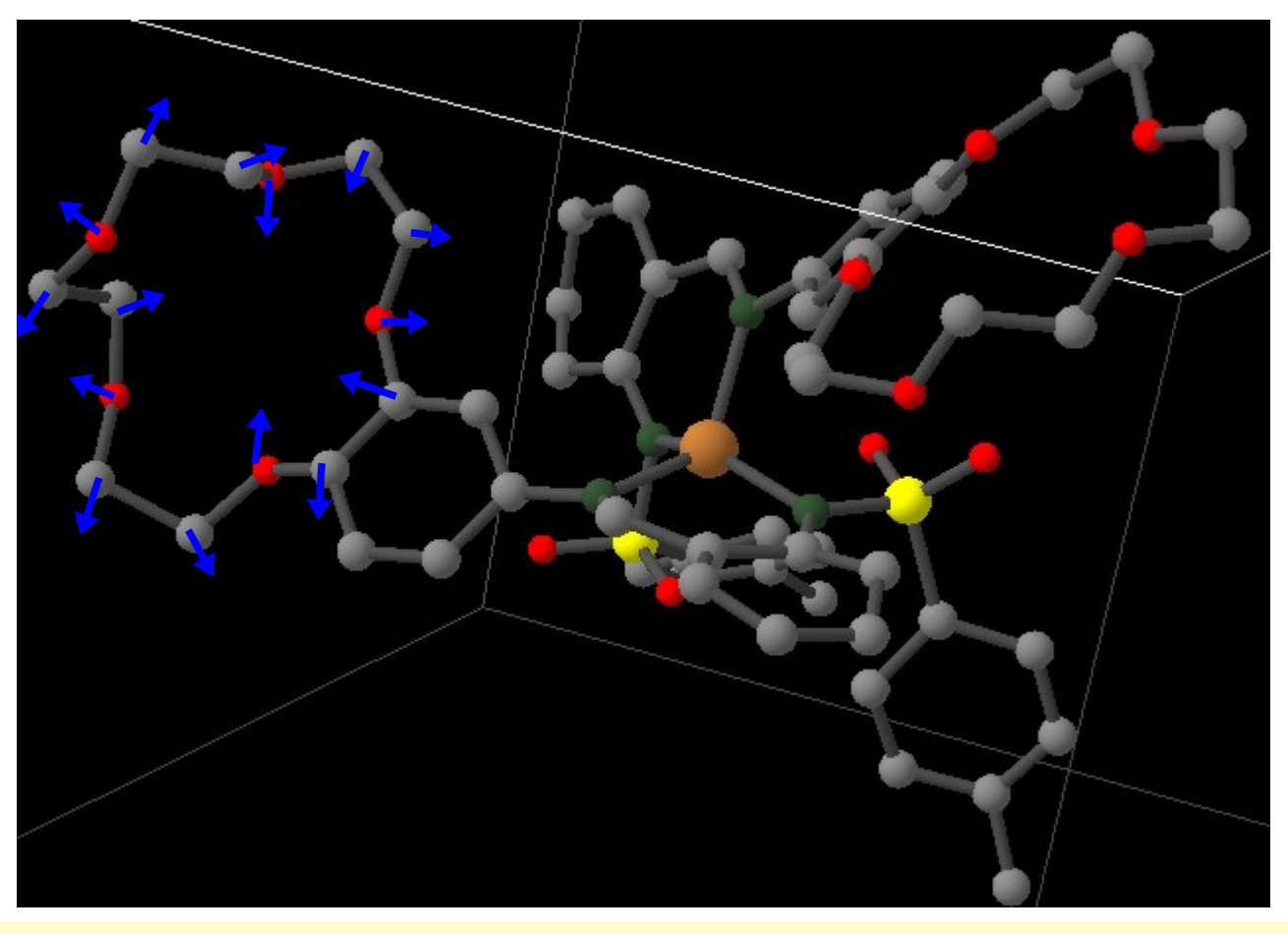

*Atoms in "restrained" groups are moved using molecular dynamics principles :*

- *Each atom is given a random vector speed*
	- *The overall Energy is E kinetic + E restraints*
- *Atoms are moved according to standard mechanics (force=gradient of E restraints*

●

*)*

## *Using Molecular Dynamics*

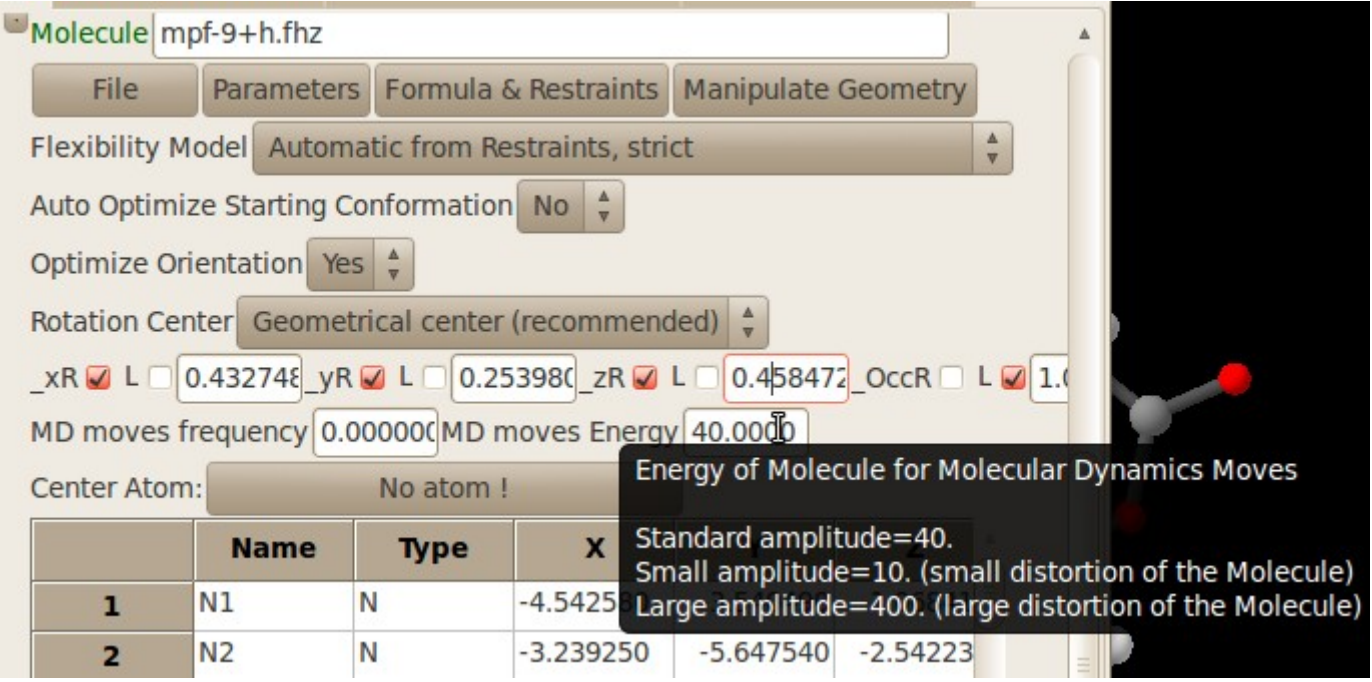

*MD moves are computationally expensive => they are only tried once in a while => the frequency can be chosen (by default: 0=never) => the relative energy of the molecule can be chosen to avoid too much distortion*

*… But remember that SOME DISTORTION IS NECESSARY to reach the 'true' conformation of the Molecule, starting from an incorrect one...*

## *Using Molecular Dynamics + least squares*

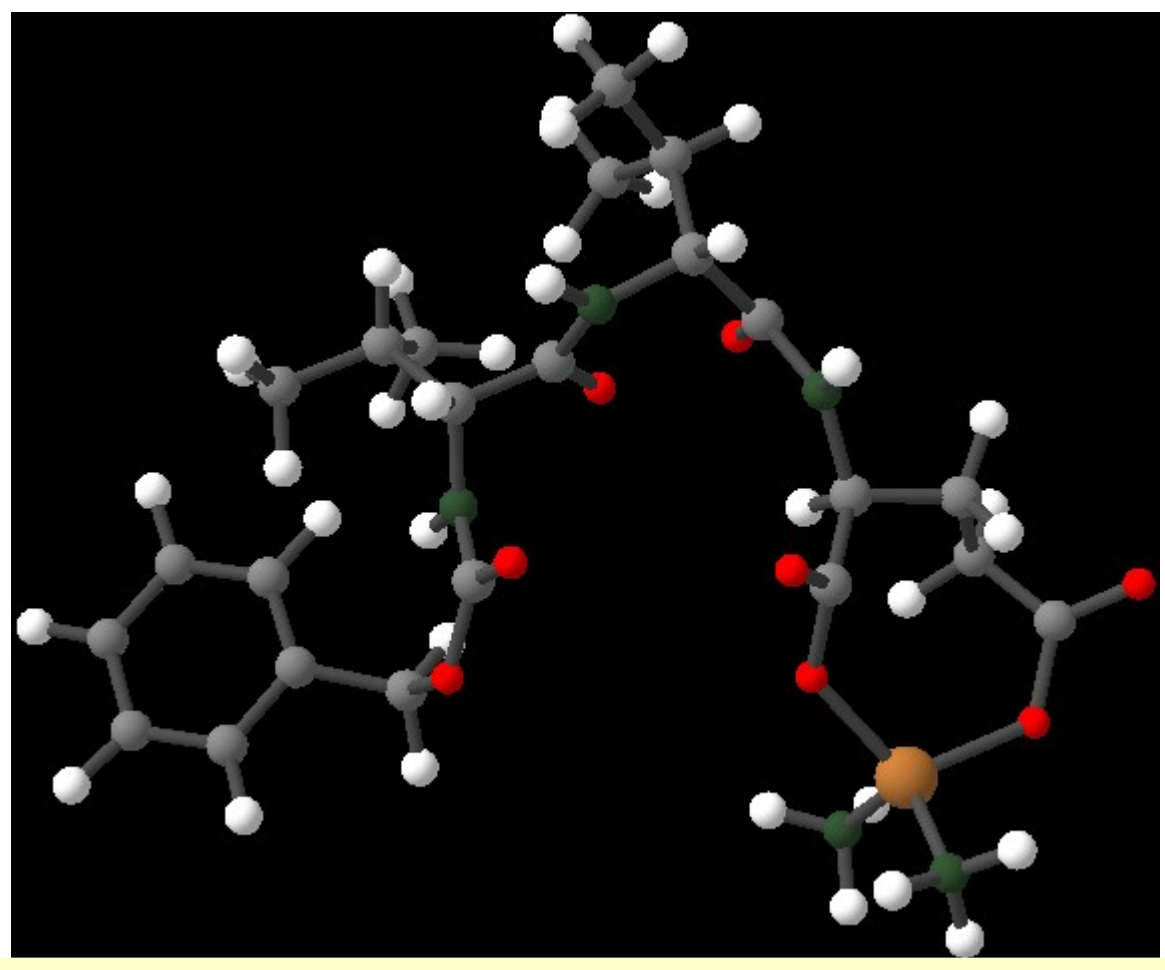

*MD moves allow to solve complex, flexible structures with large cycles... ...but it can take a long time !* 

*Using periodic least squares greatly helps the convergence, as the least squares algorithm moves all the atoms individually (taking into account restraints) and is not limited by simple moves, or a z-matrix description*

### *Molecular Dynamics + least squares + rigid bodies*

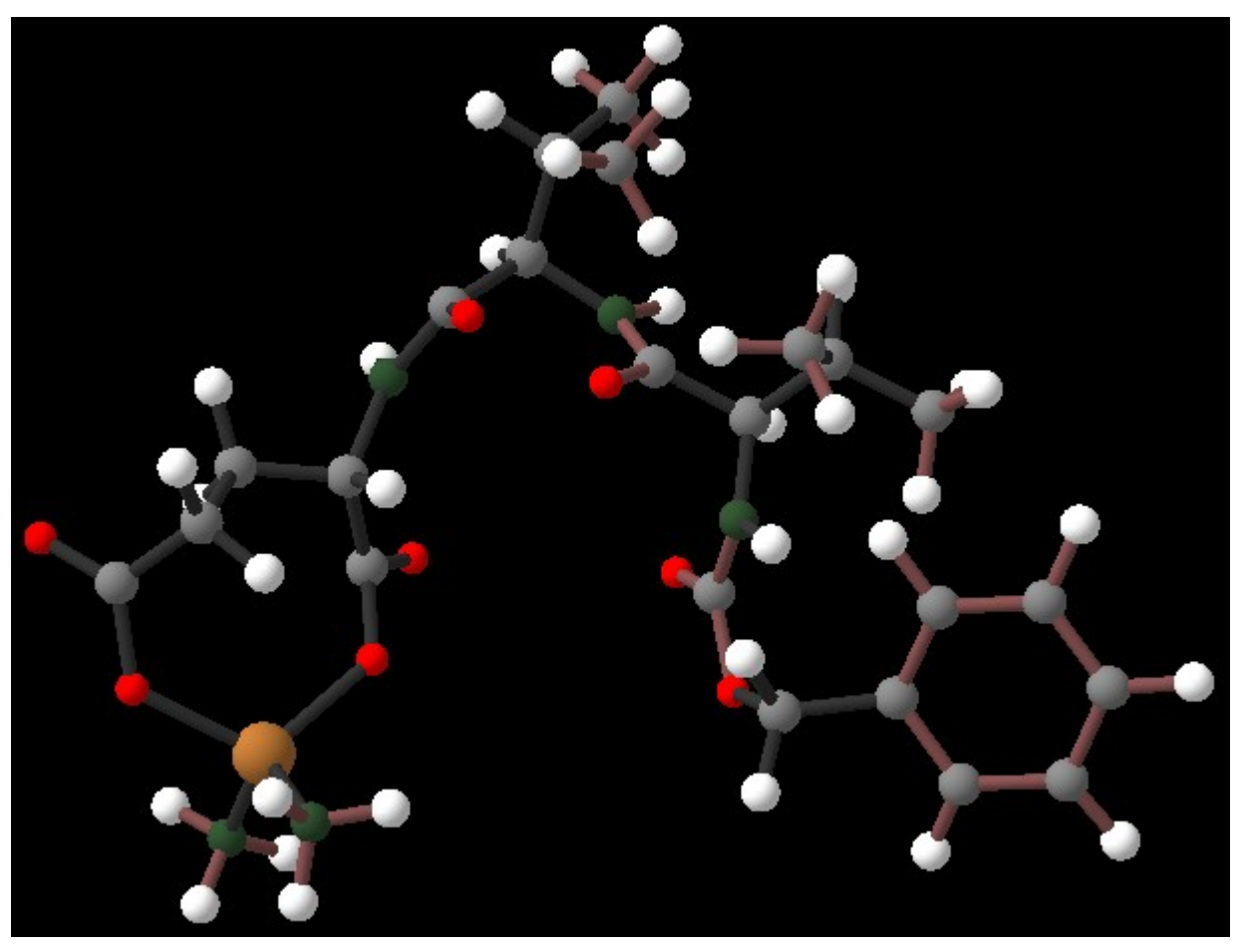

*SOME DISTORTION IS NECESSARY... but sometimes you really want to avoid it => You can create 'rigid groups' of atoms that will only be translated/rotated as a rigid body, even during least squares.*

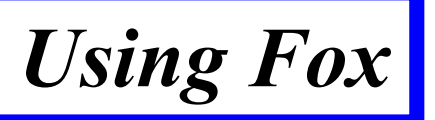

Fox File Objects Window Help

#### *From the wiki: [http://objcryst.sf.net](http://objcryst.sf.net/)*

#### **FOX** Fox Home Page (wiki) SourceForge Project **About FOX** *Download & Install* Download *(Linux, MacOS X,*  Install Screenshots *Windows)* **Biblio: Fox References Biblio: Structures solved Mailing List FAO Using FOX** Tutorials FOX Manual (intro.) *Manual, Tutorials* - Crystal Structures - Powder Diffr, data - Single Crystal data - Optimization Algo. **FOX Development Current Development Features Requests** ObjCryst++ API **Getting FOX from SVN**

**Browse Code Repository** 

FOX: Free Objects for Xtal structures v1.6.2CVS PbSO4-Tetrahedror Crystals Powder Diffraction | Single Crystal Diffraction | Global Optimization List of all Crystals Crystal PbSO4-Tetrahedron File Y Parameters Scatterers Display Constrain Lattice to SpaceGr *Graphical*  Use Dynamical Occupancy C Display Enantiomer No AntiBump 0.000000 Sca *Interface* Bond Valence Cost 0.000000  $aR \Box L \overrightarrow{v} 8.4820 bR \Box L \overrightarrow{v} 5.$ SpaceGroup: Pnma List of Crystal ScatteringPowe  $Colour$ Symbol: Pb BisoR  $\Box$  L  $\overline{\mathbb{V}}$  1.0000 ML ErrorR  $\Box$  L  $\overline{\mathbb{V}}$  0.0000 Formal ChargeR  $\Box$  L  $\overline{\mathbb{V}}$  0.0000 ScatteringPo Colour 2000<br>1800<br>1600<br>1400<br>1200<br>1000<br>600<br>600<br>400 BisoR L V 1.5000 ML ErrorR L V 0.0000 Formal ChargeR L V 0.0000 Symbol: S ScatteringPo  $\overline{($  Colour BisoR  $\Box$  L  $\overline{\mathcal{Q}}$  1.5000 ML ErrorR  $\Box$  L  $\overline{\mathcal{Q}}$  0.0000 Formal ChargeR  $\Box$  L  $\overline{\mathcal{Q}}$  0.0000 Symbol: O List of Crystal Scatterers Atom Pb  $30$  $xR\overline{\vee} L\overline{\vee} 0.3129 yR\overline{\vee} L\overline{\vee} 0.2681 zR\overline{\vee} L\overline{\vee} 0.1682 \text{ Pboccup} R\overline{\square} L\overline{\vee} 1.0000$ Scattering Power: Pb  $X = 22.21$   $I = -231.10$ . pi  $000$ Tracked data PbSO4-Joint Optimization::Overall LogLikelih<br>PbSO4-Tetrahedron::LogLikelih<br>PbSO4-Tetrahedron::BumpMergeC 12000<br>10000<br>10000<br>9000<br>8000<br>7000<br>5000<br>4000<br>3000<br>2000 640000 PbSO4-XRay::LogLikelih 560000 240000 160000 80000 4000 4000 4000 12000 16000 20000 24000 28000 32000 3600<br>x=33726.199219 y=291451.875000 6000 20000 24000 28000 32000 3600

 $000$ 

#### *command-line usage:*

*Fox example/pbso4-joint.xml --nogui --randomize -n 100000 --nbrun 10 --finalcost 1000 -o test.xml*

 $\hat{=}$   $\hat{=}$   $\hat{=}$  mar. 00:32 vincent  $\hat{=}$ 

# *Outlook & Acknowledgements*

*After 10 years... Fox can now index, fit profiles, … and still solve structures !*

### *Projects:*

- *Update tutorials*
- *(much faster) least squares refinements*
- *Efficient protein flexibility*
- *More tests for Fox.Grid*
- *Inter-atomic restraints (complicated) ?*
- *FoxFlip (charge flipping) ??*
- *Contribute to pyobjcryst*

### *Thanks to:*

- *Radovan Cerny (U. Geneva)*
- *Jan Rohlíček, Michal Hušák (ICT Prague)*
- *Mark Pitt (TOF), Anders Markvardsen (help with Max Likelihood)*
- *Brian Toby + Michael Polyakov (Fourier maps display)*
- *Lachlan Cranswick... for too many reasons to list...*

*Improvements depend on user feedback !!! Send feedback, feature requests ! open-source project => add your contribution*

*=> help by testing "development" versions (subscribe to the mailing list!) => send bug reports (also for cif import in openbabel) Get FOX from [http://objcryst.sourceforge.net](http://objcryst.sourceforge.net/)* 

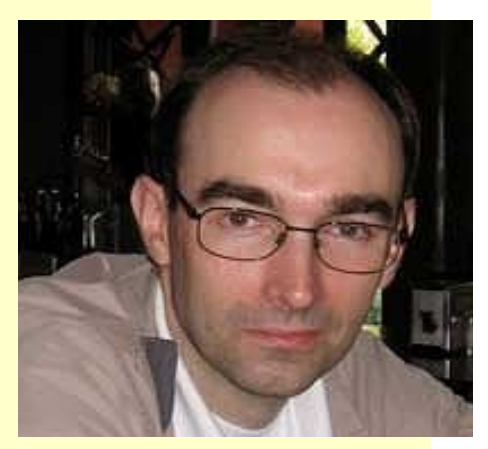